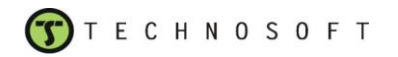

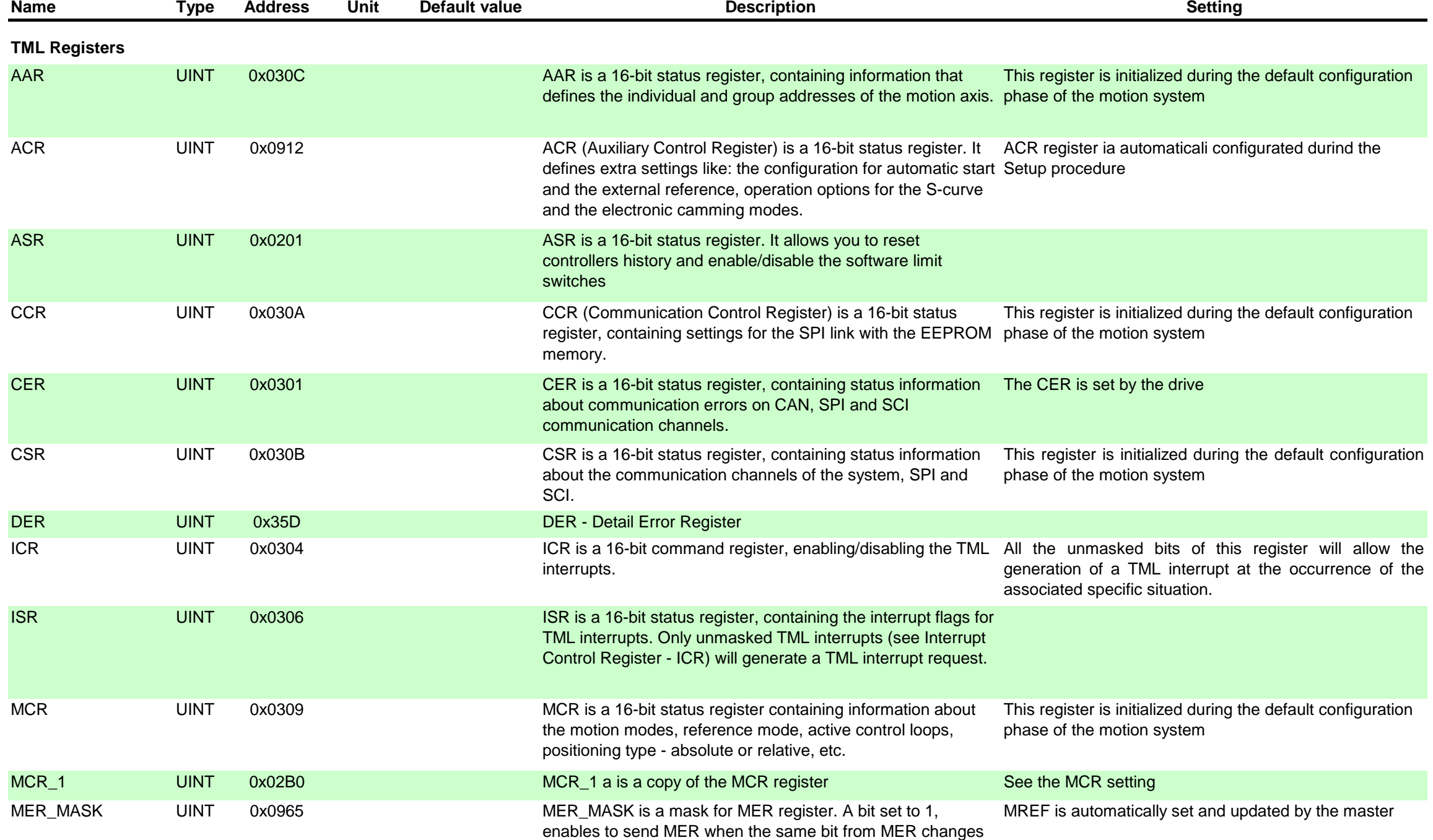

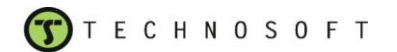

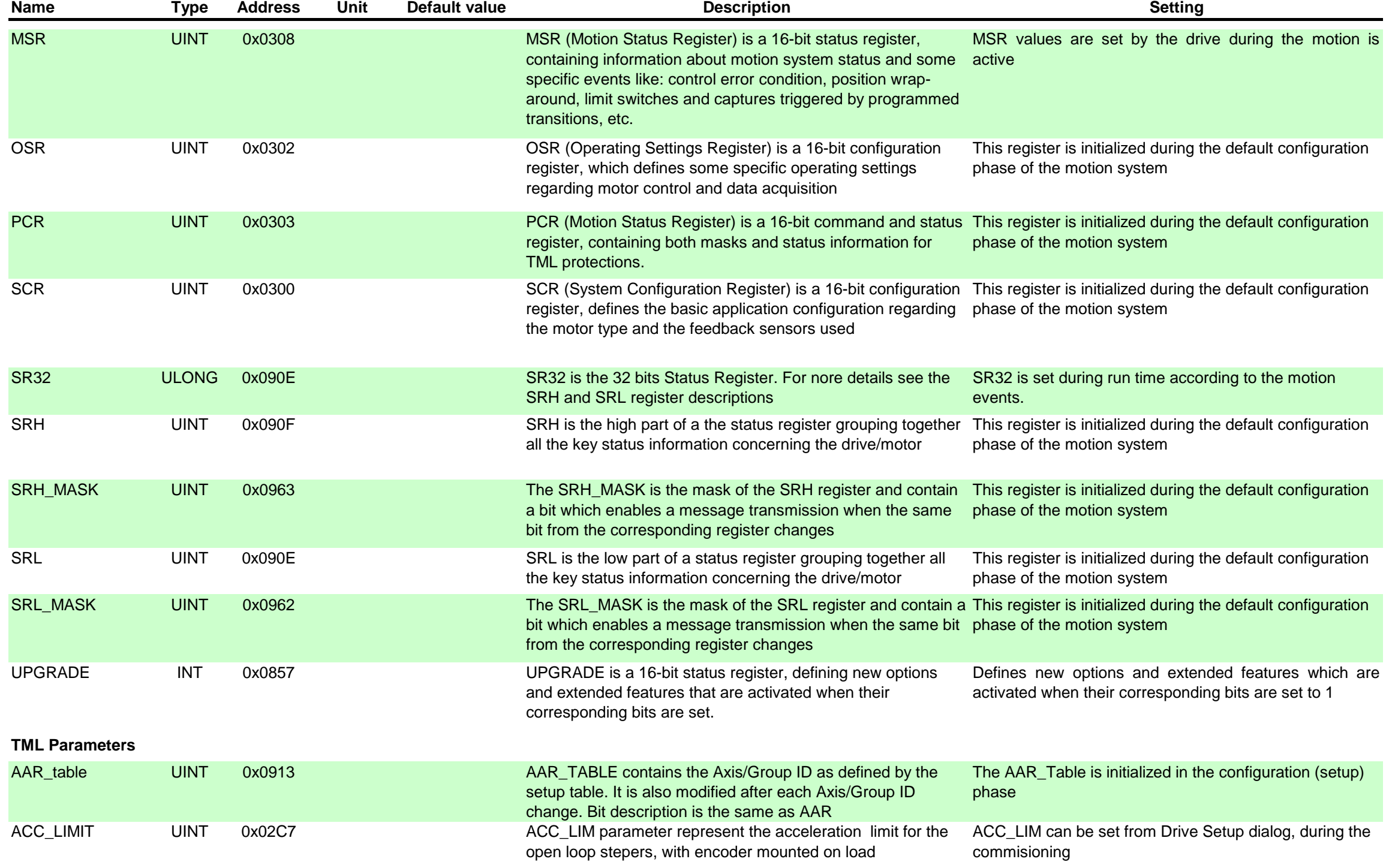

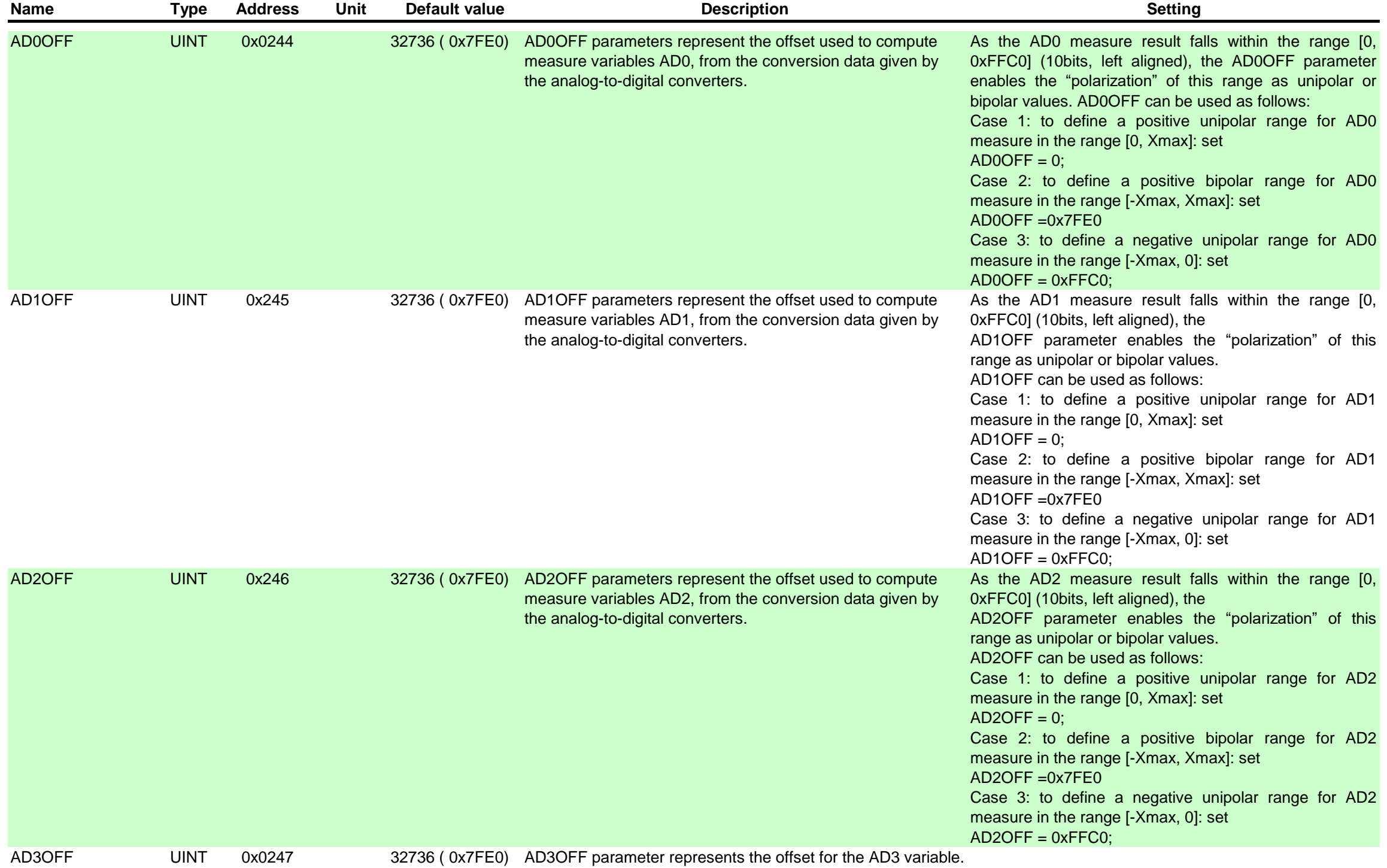

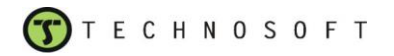

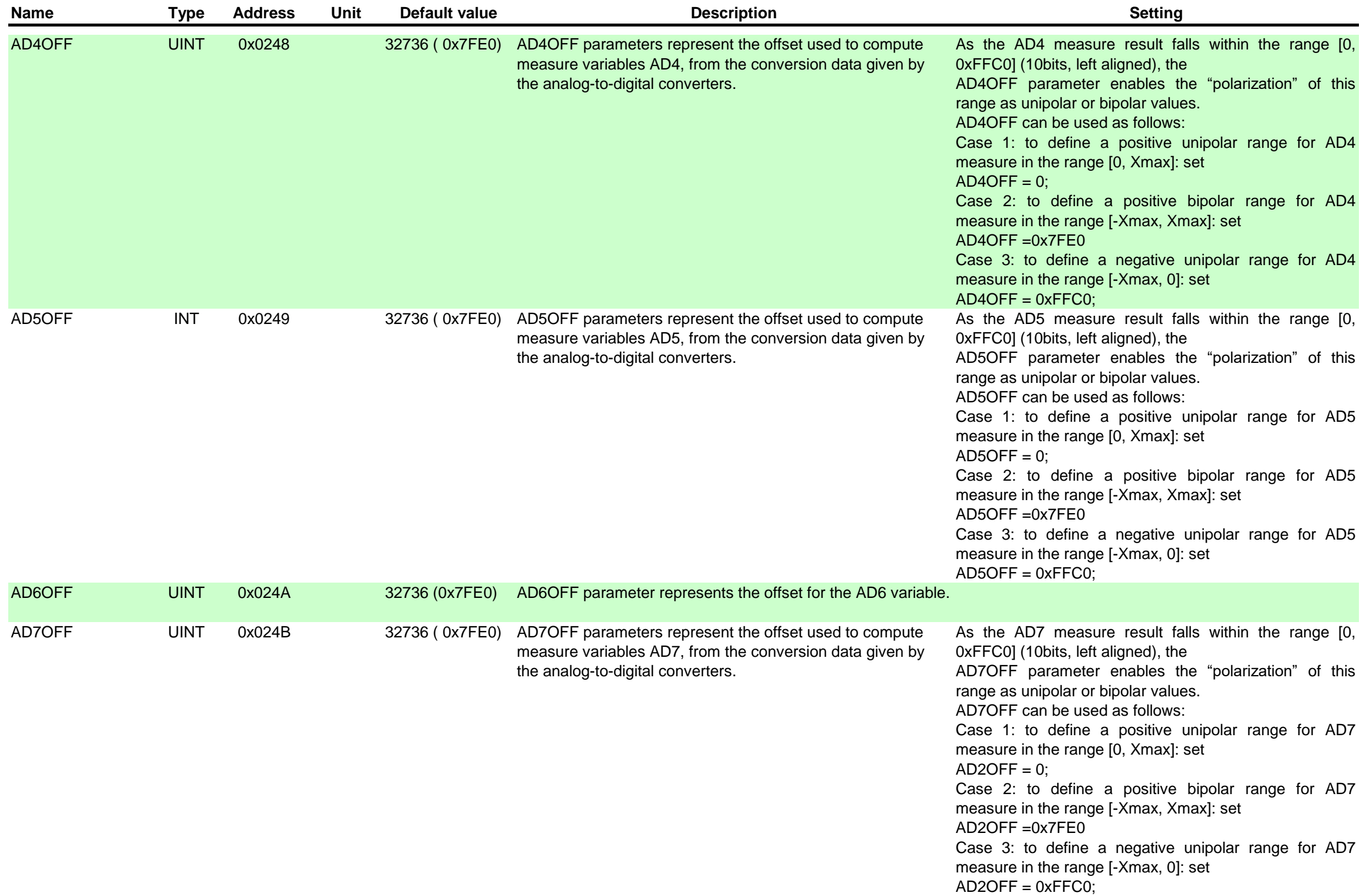

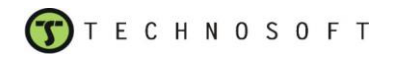

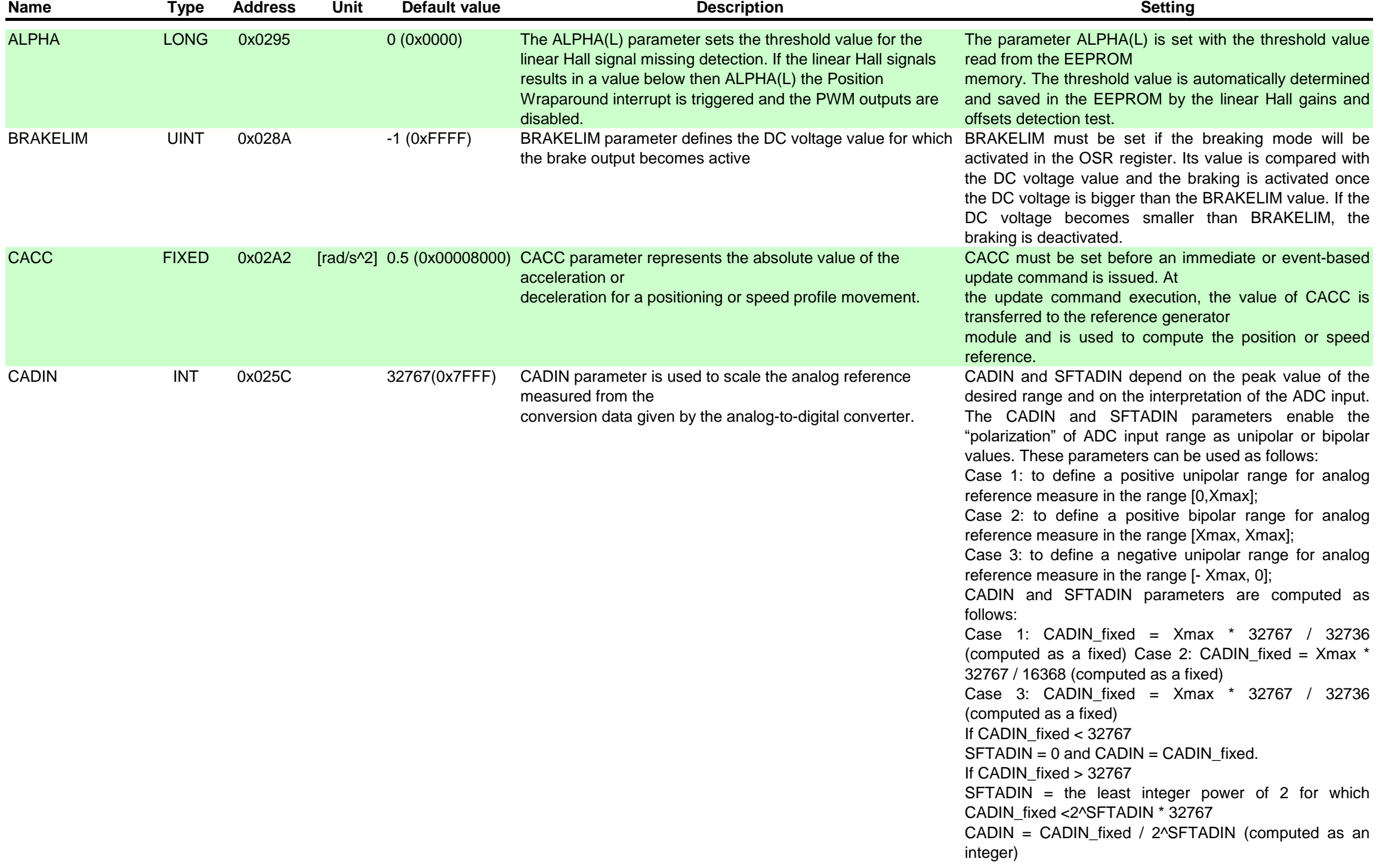

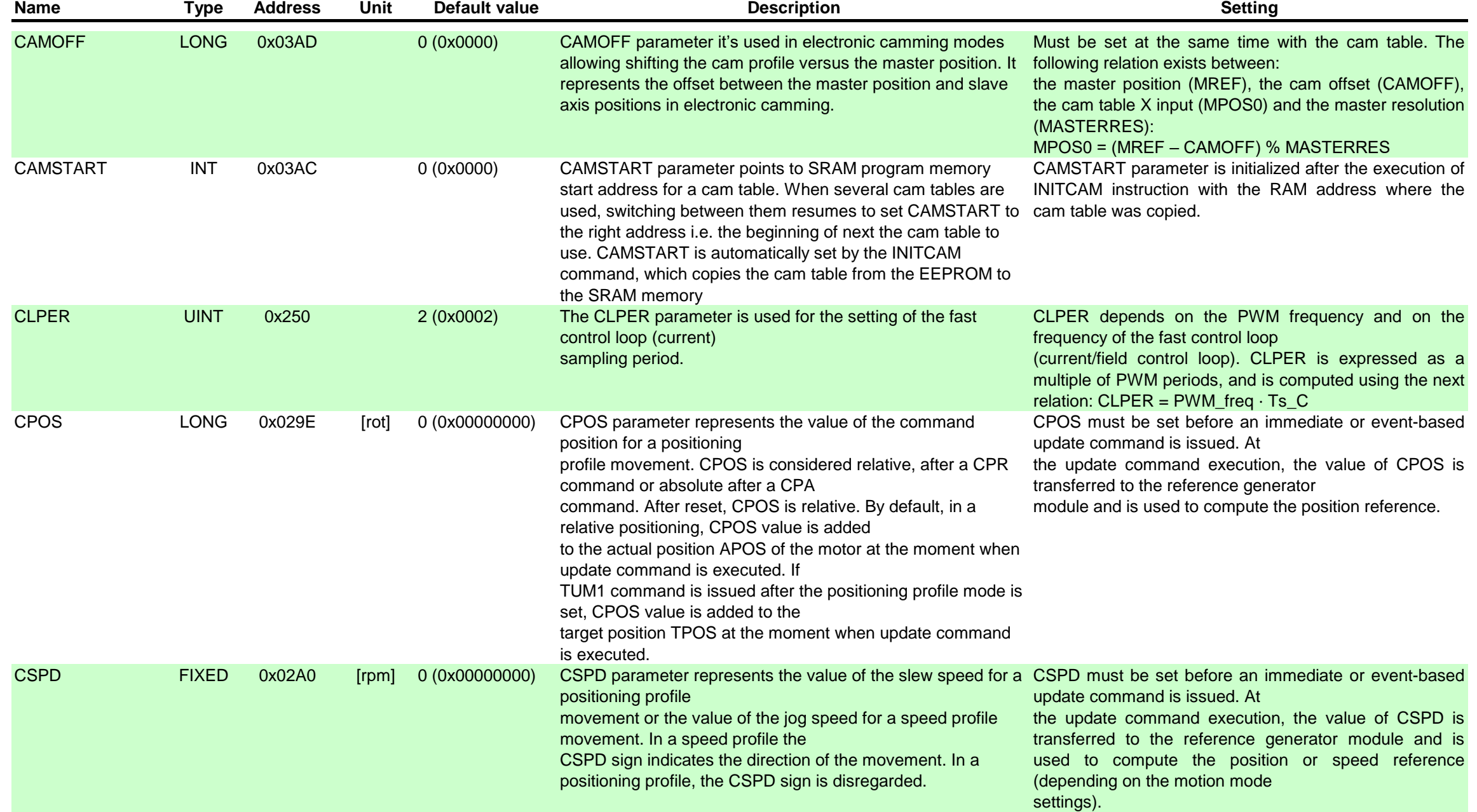

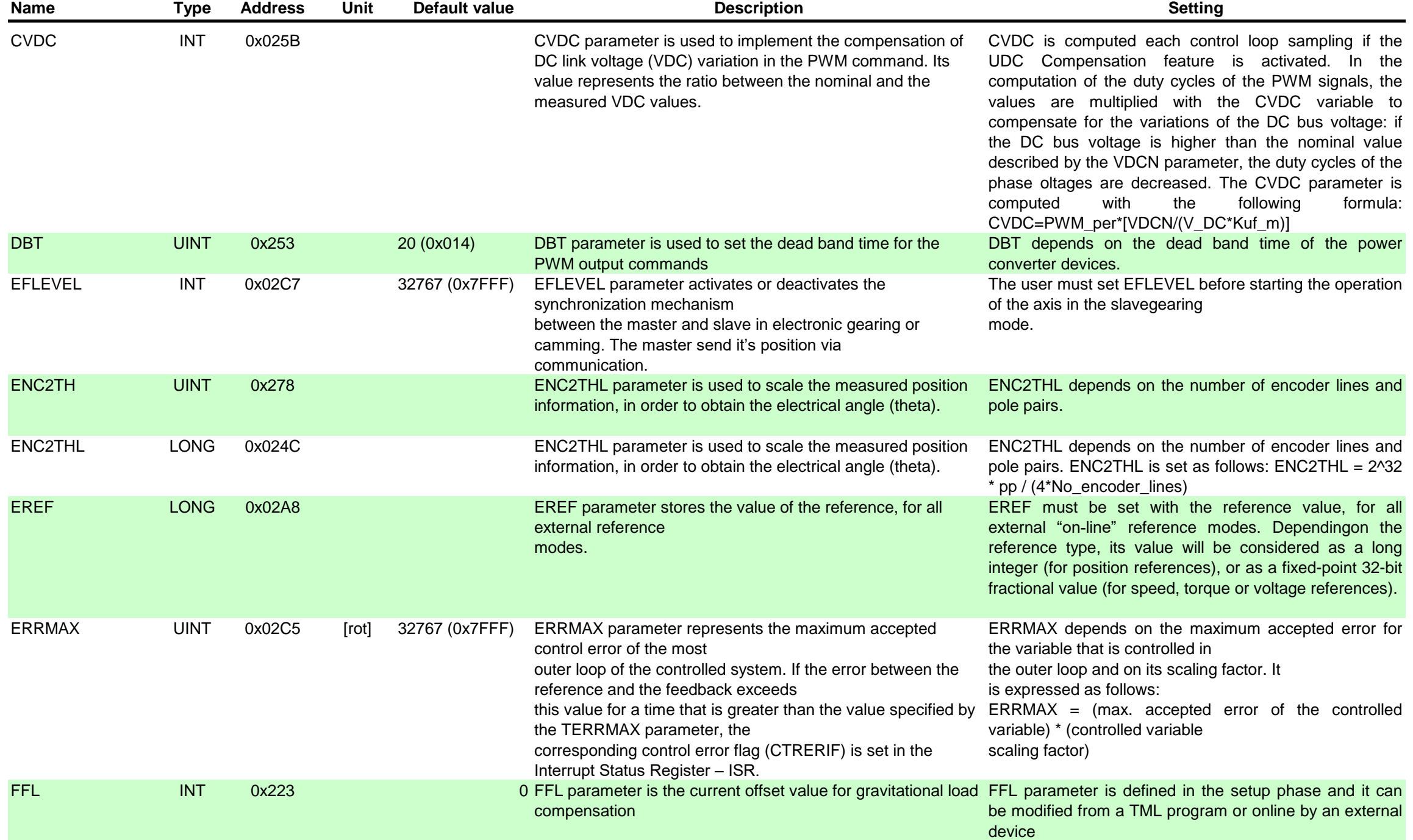

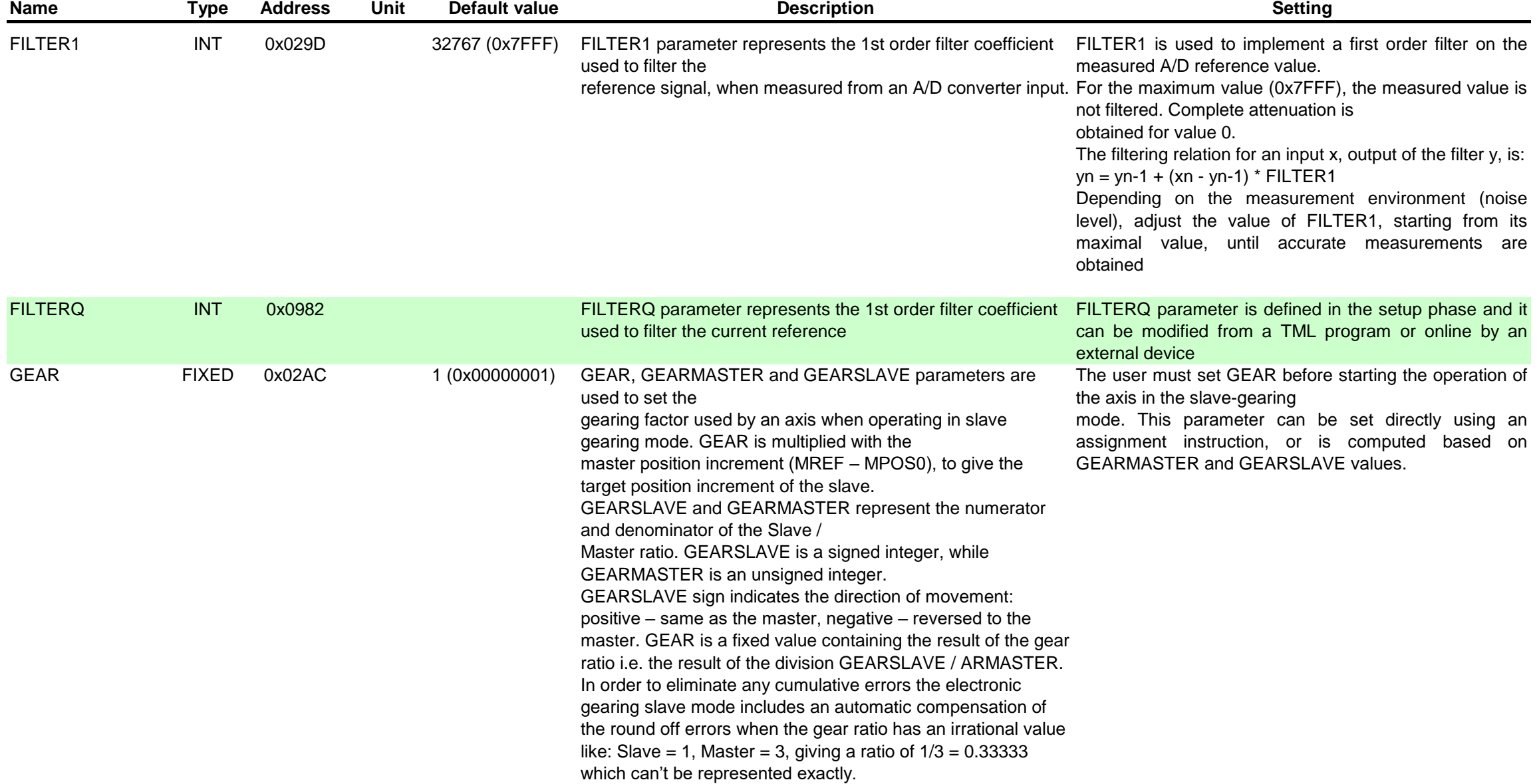

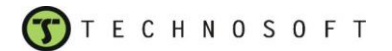

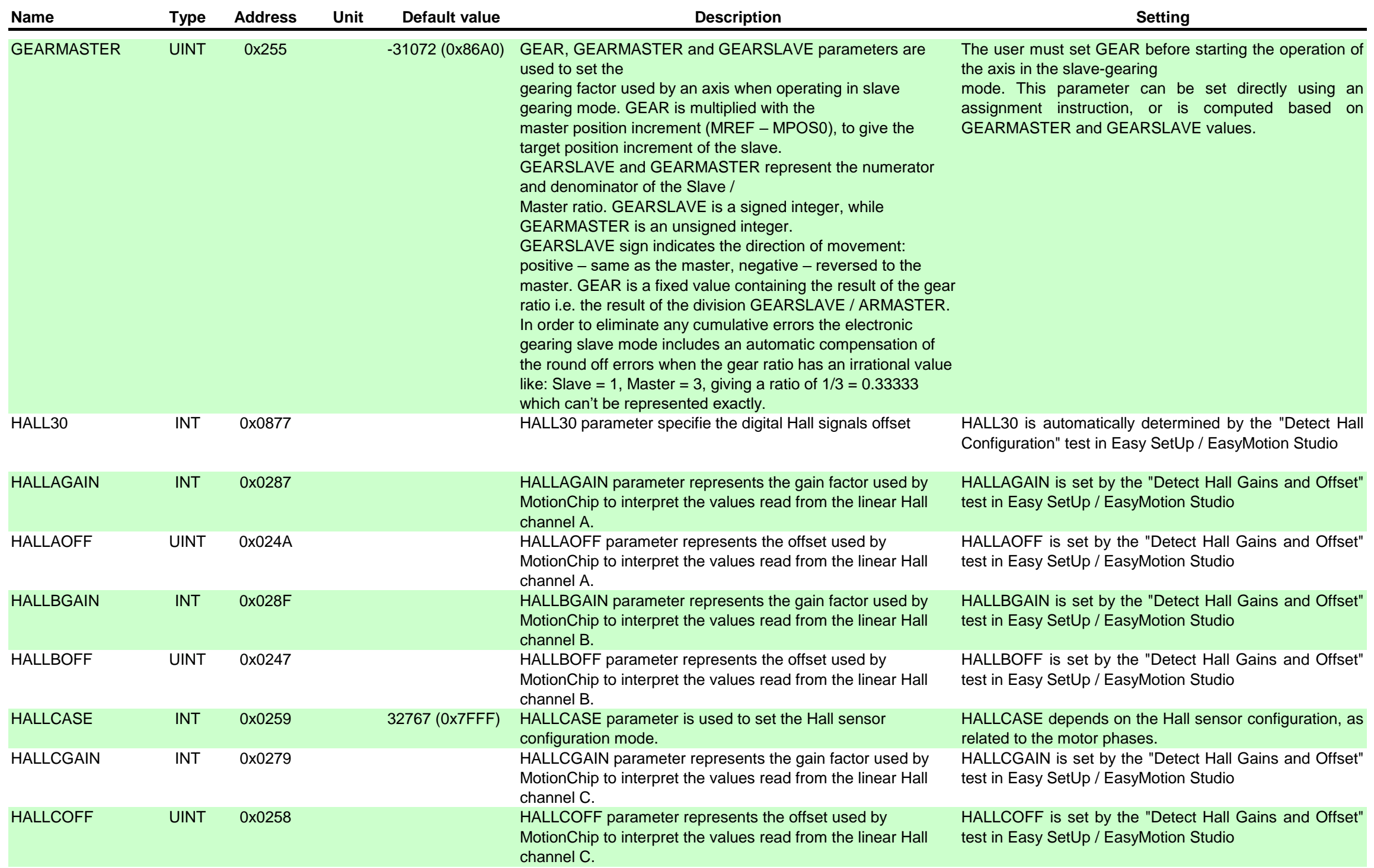

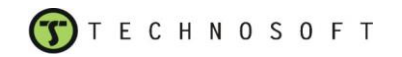

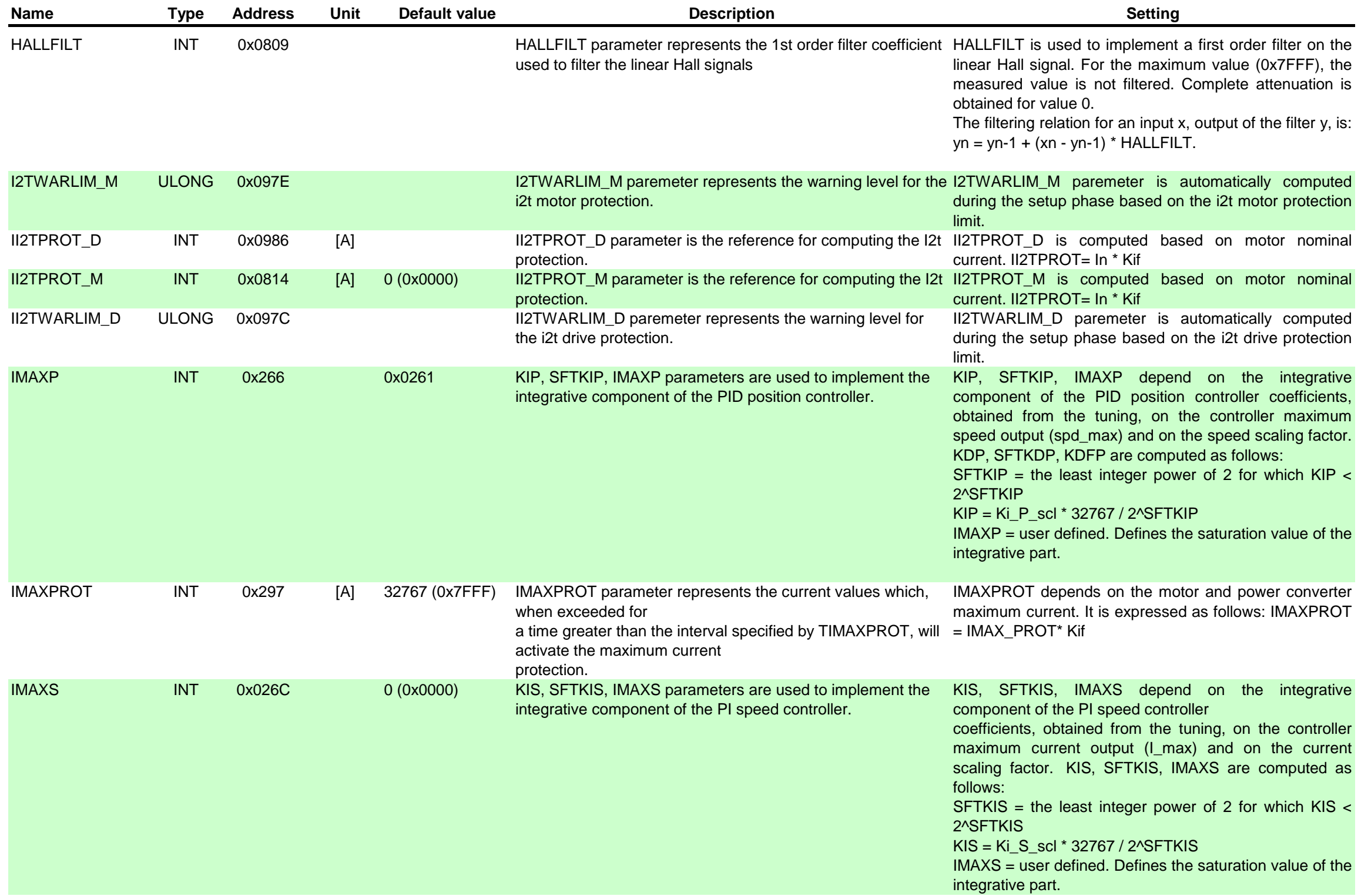

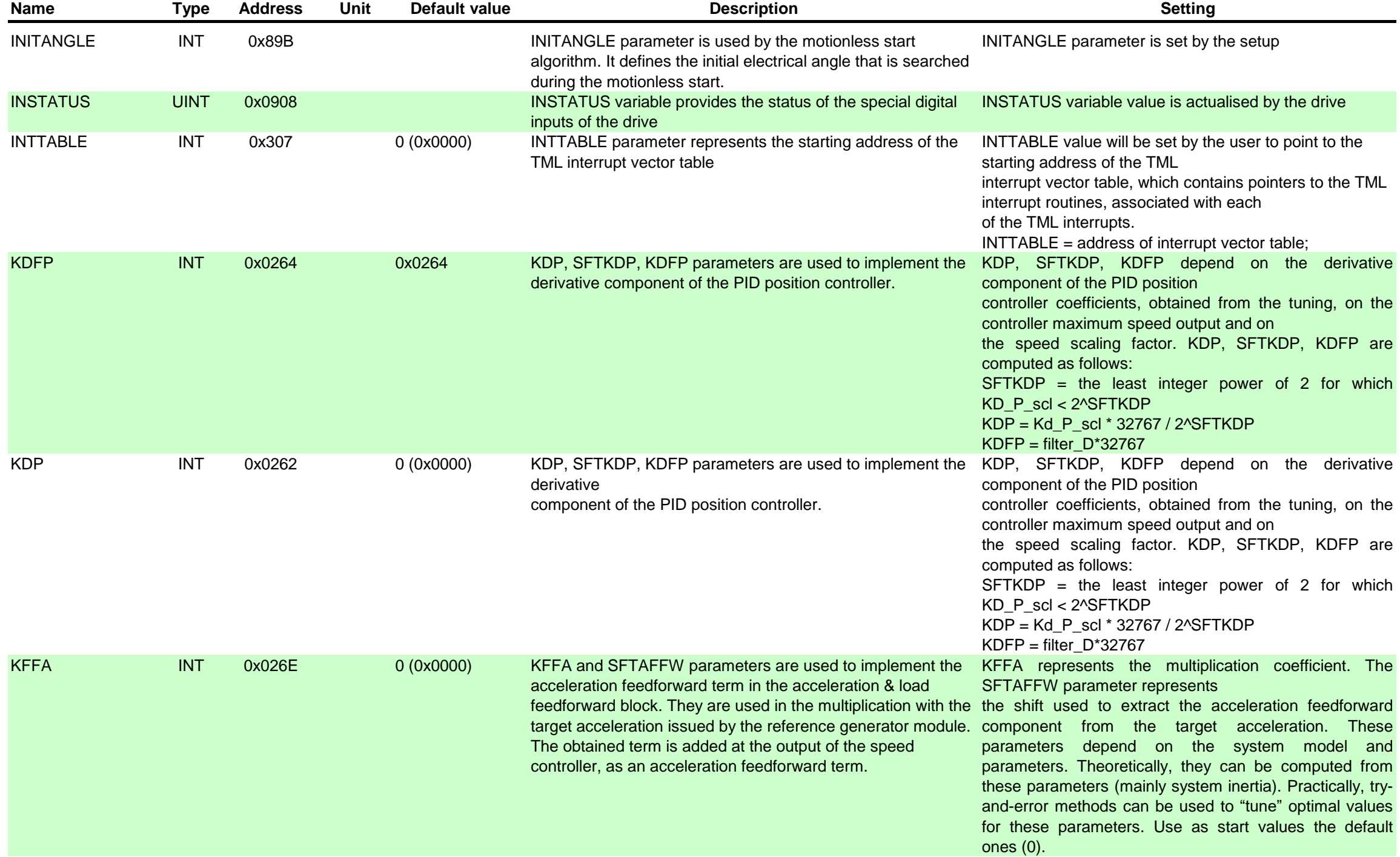

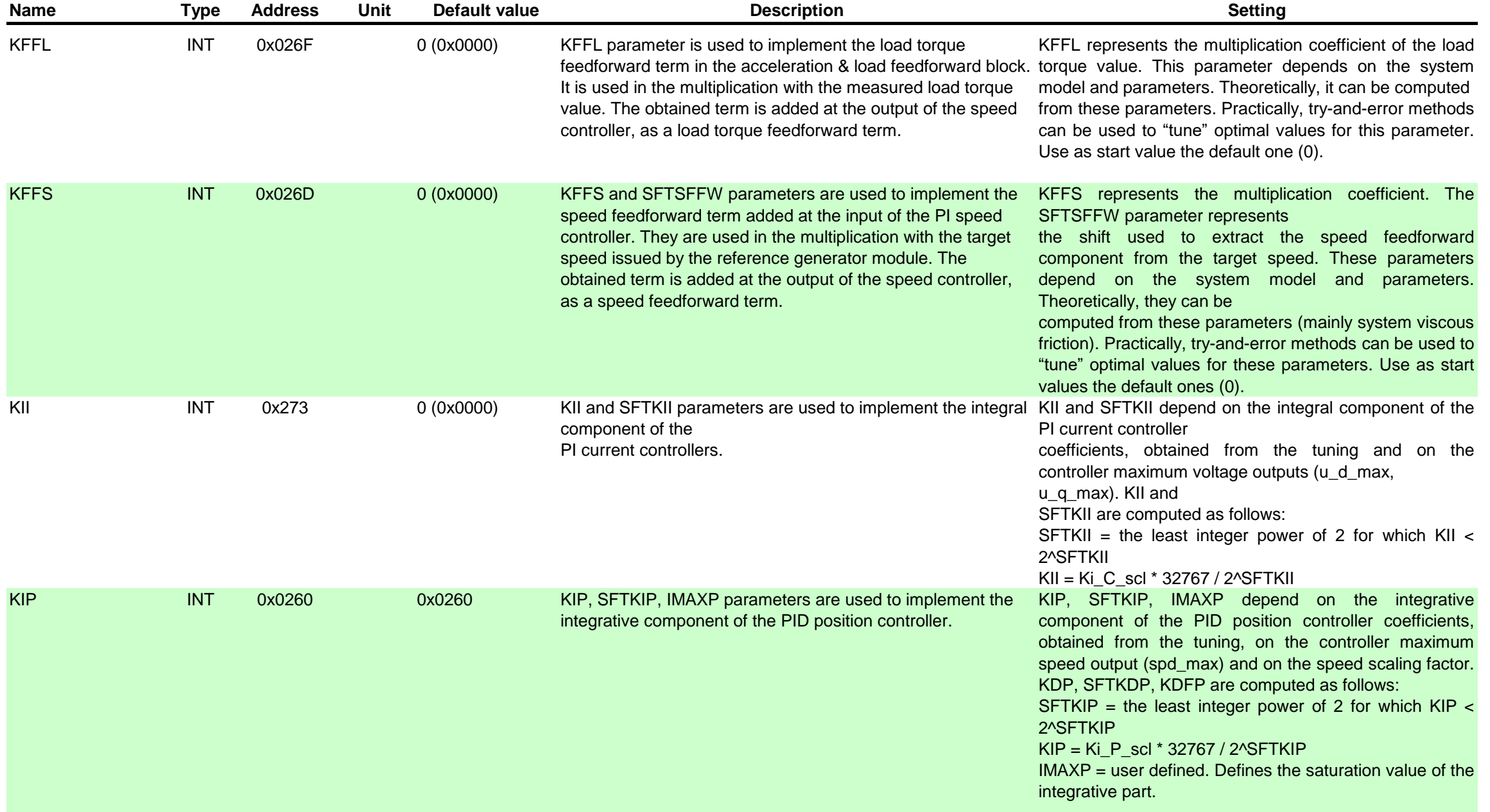

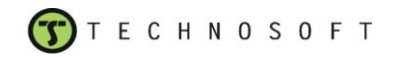

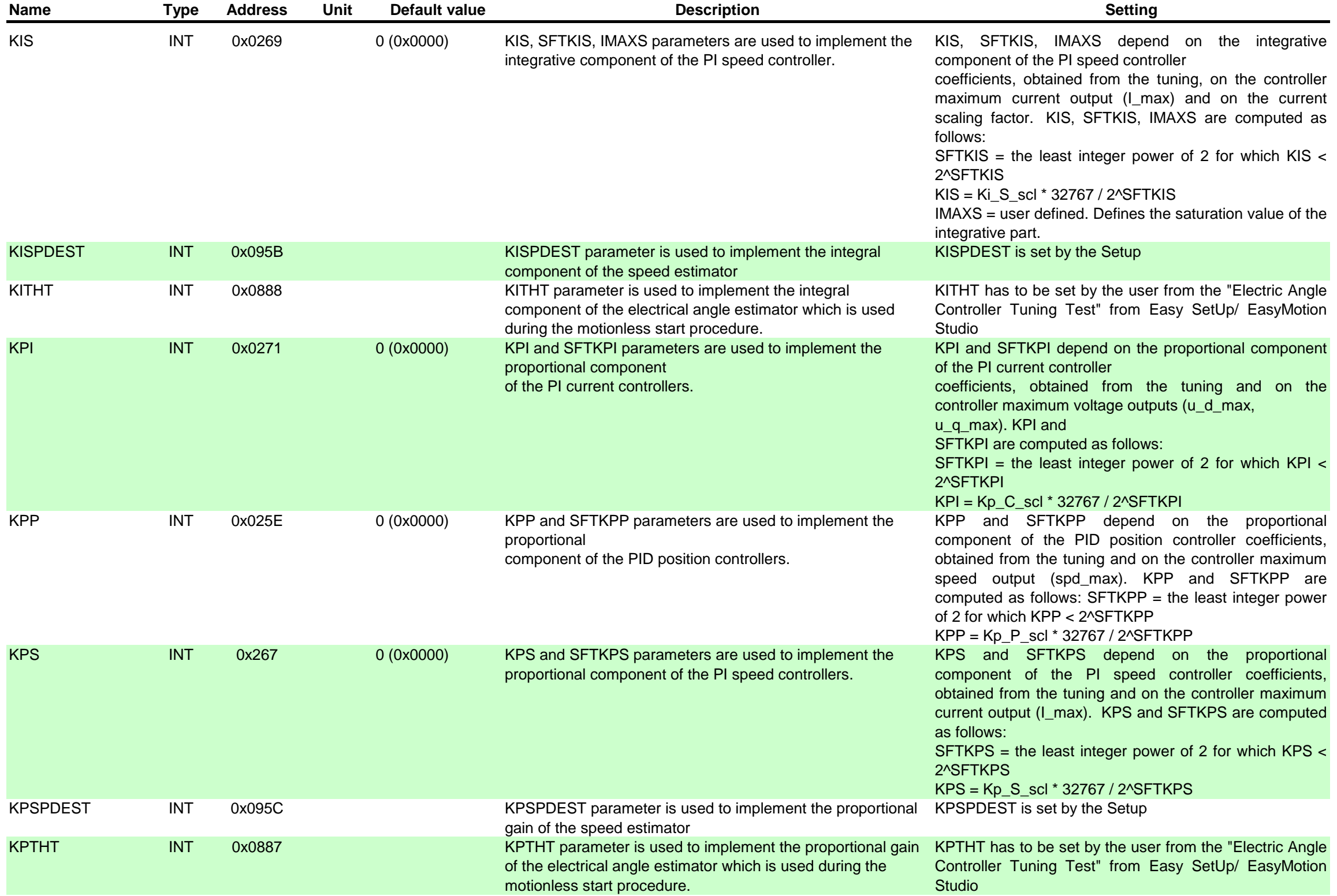

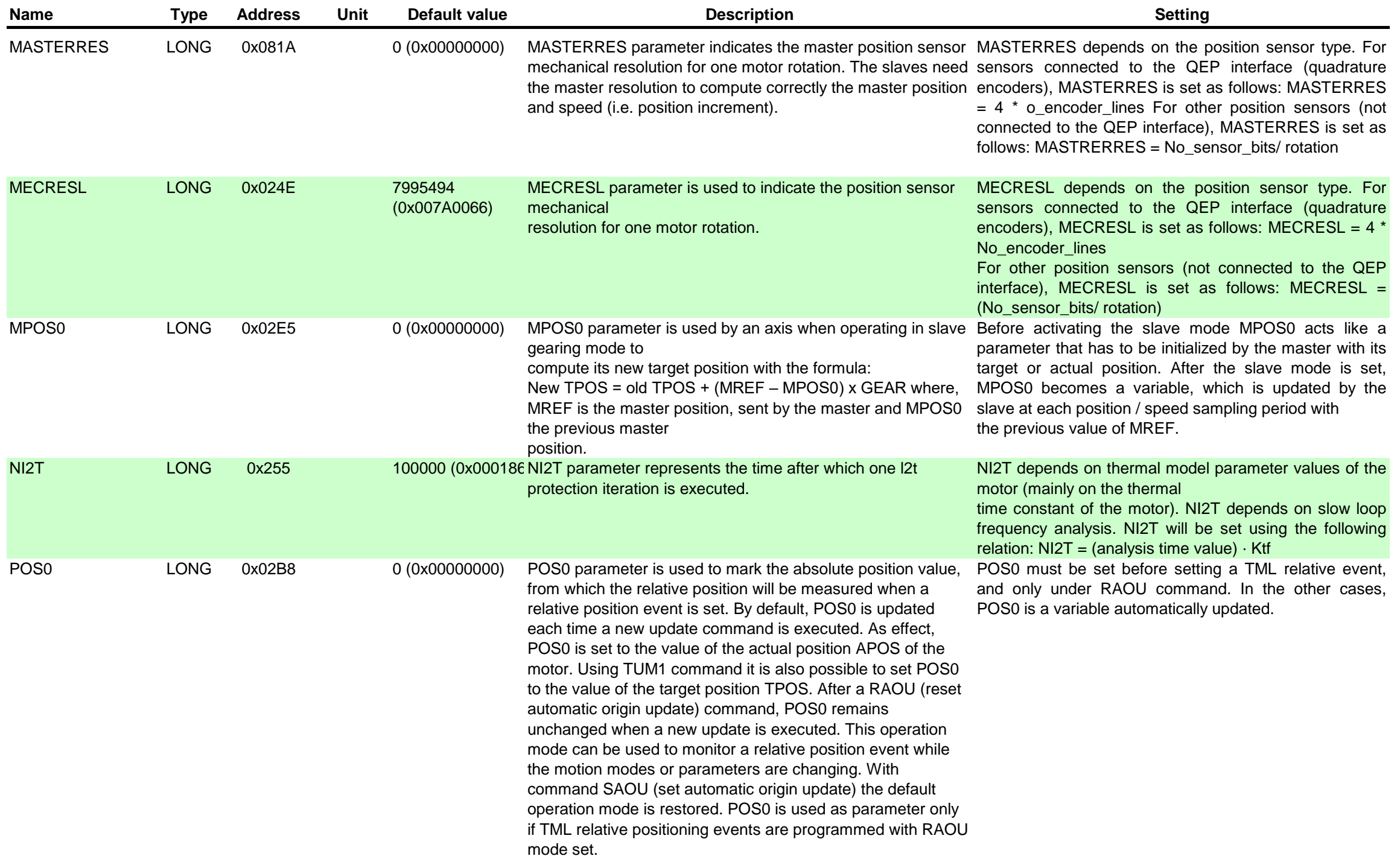

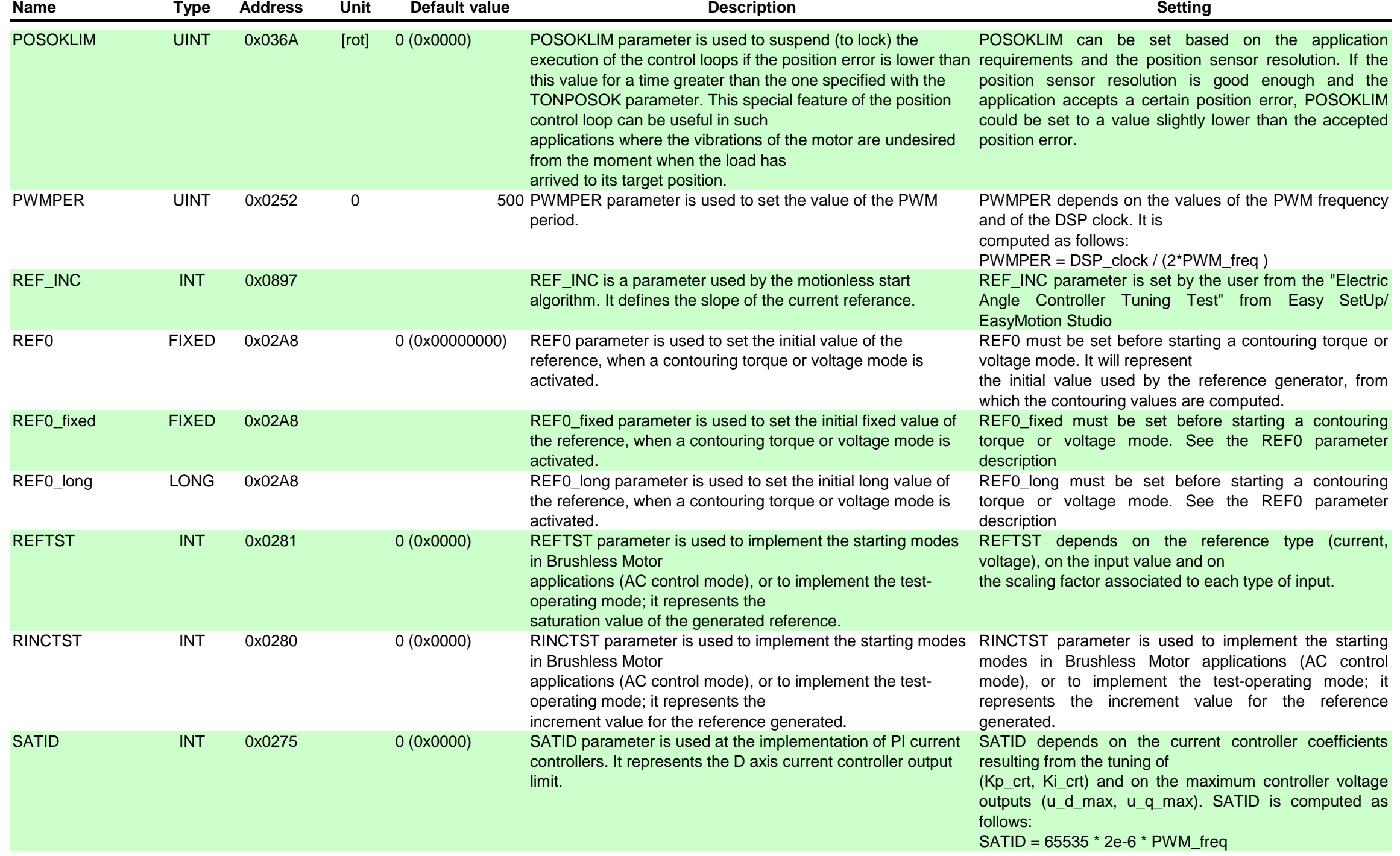

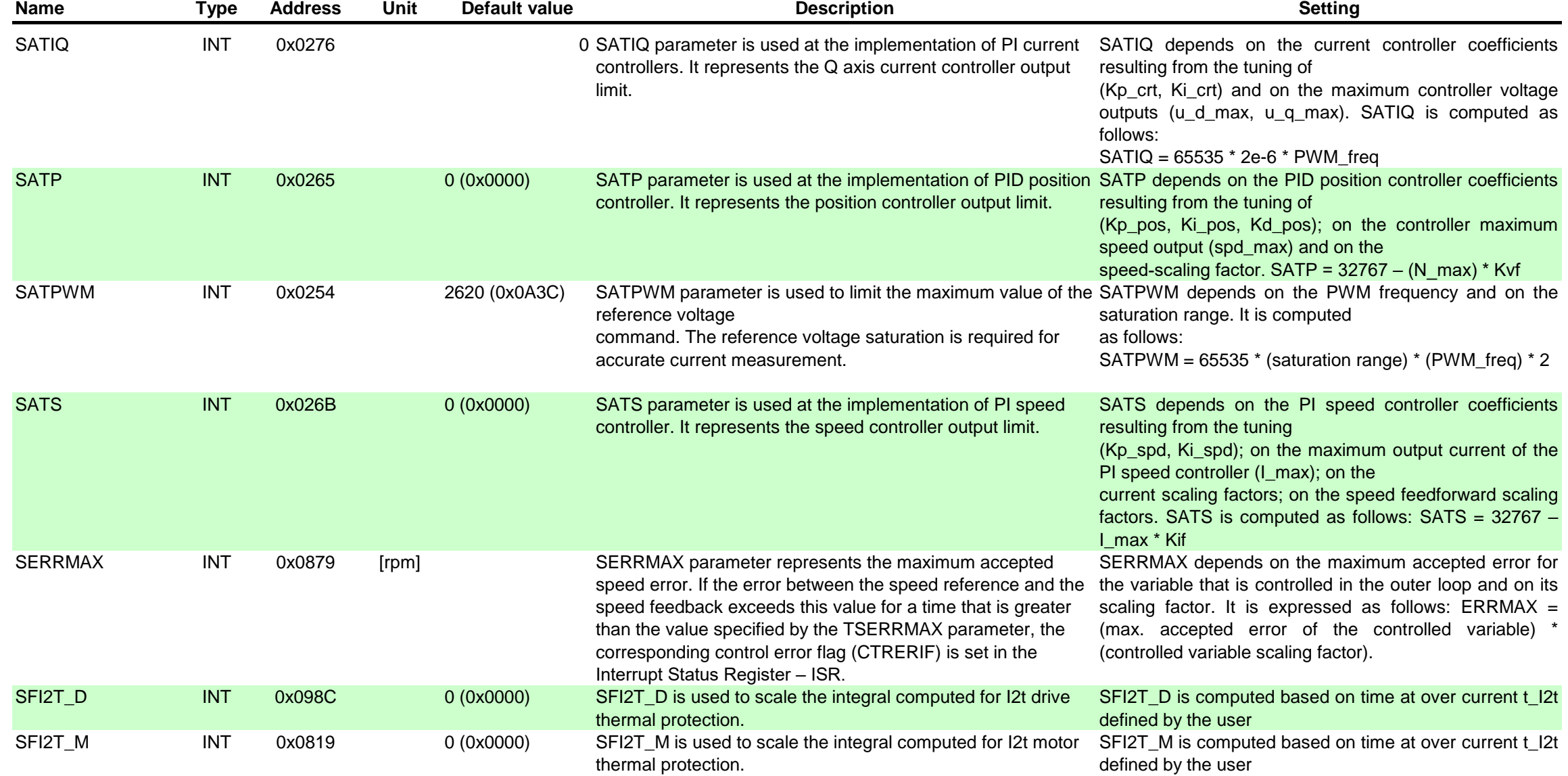

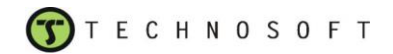

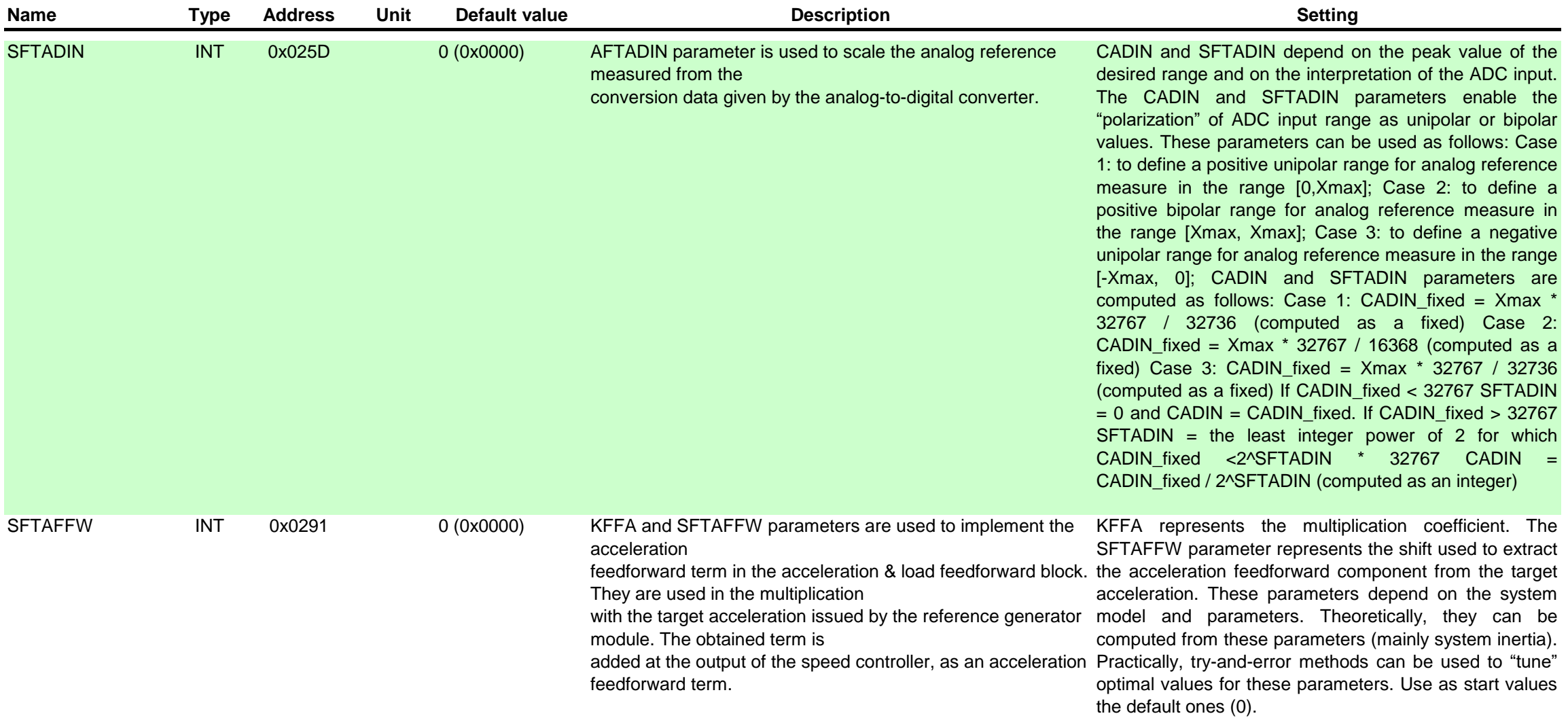

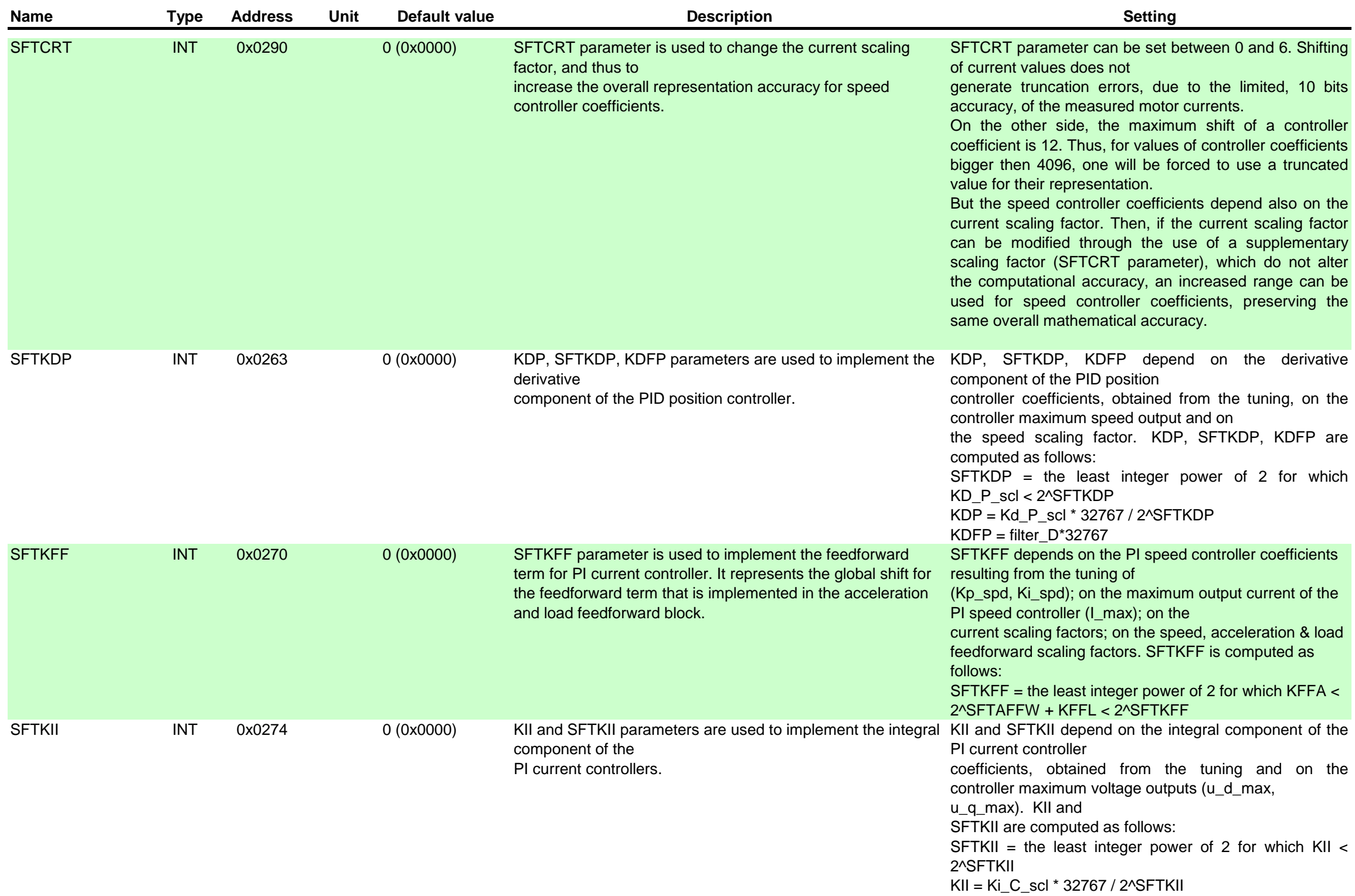

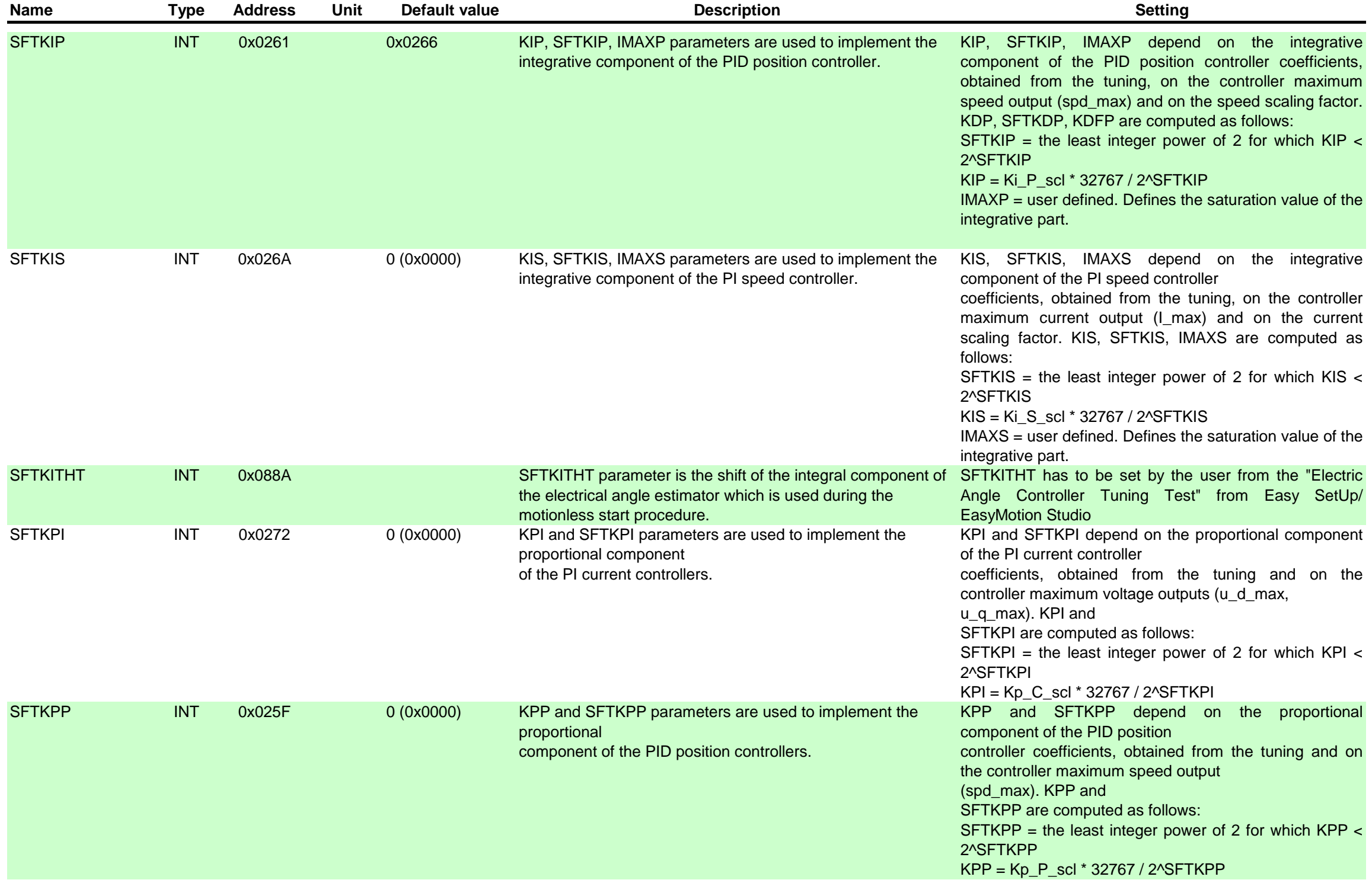

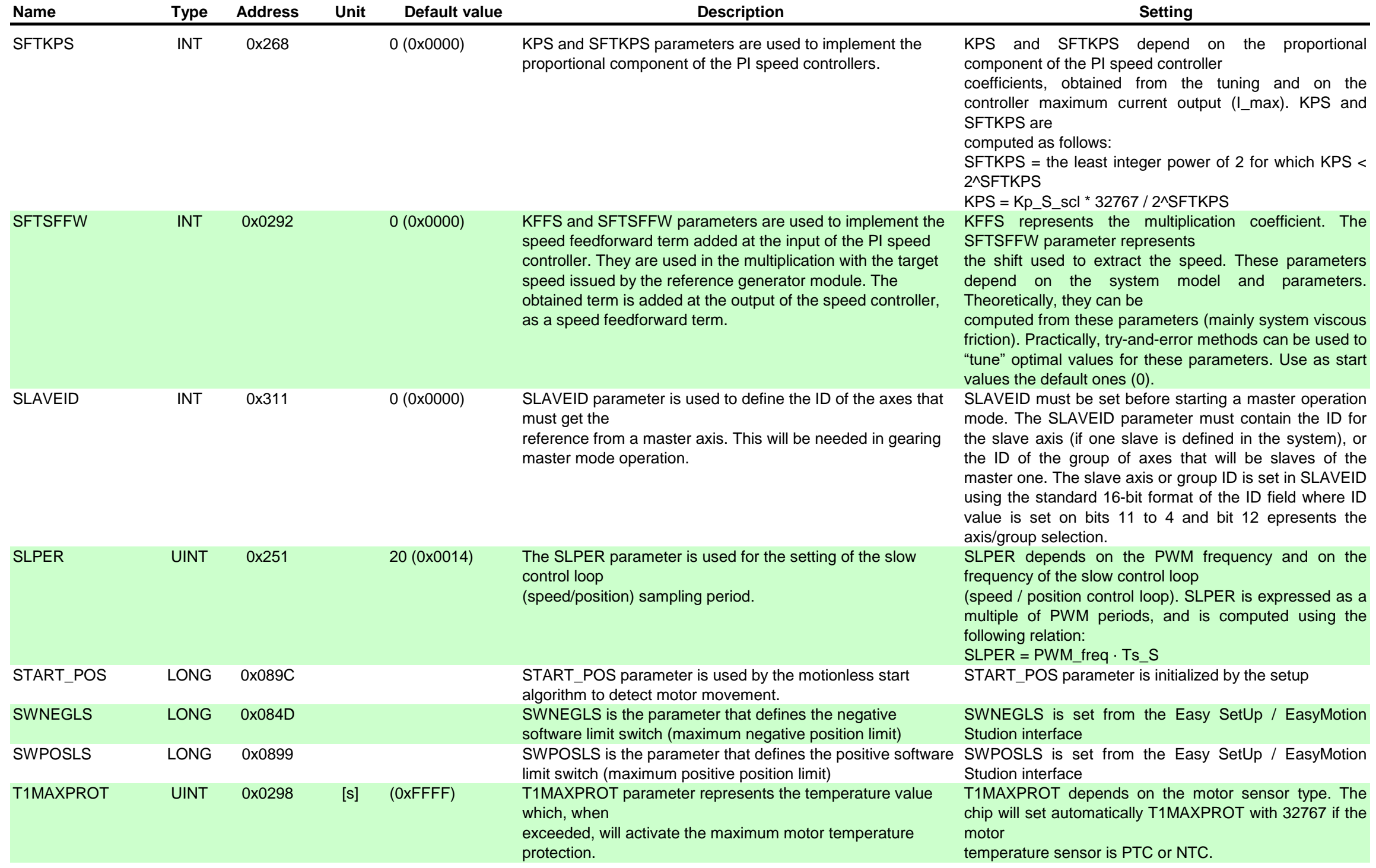

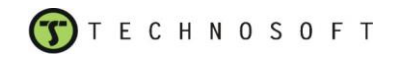

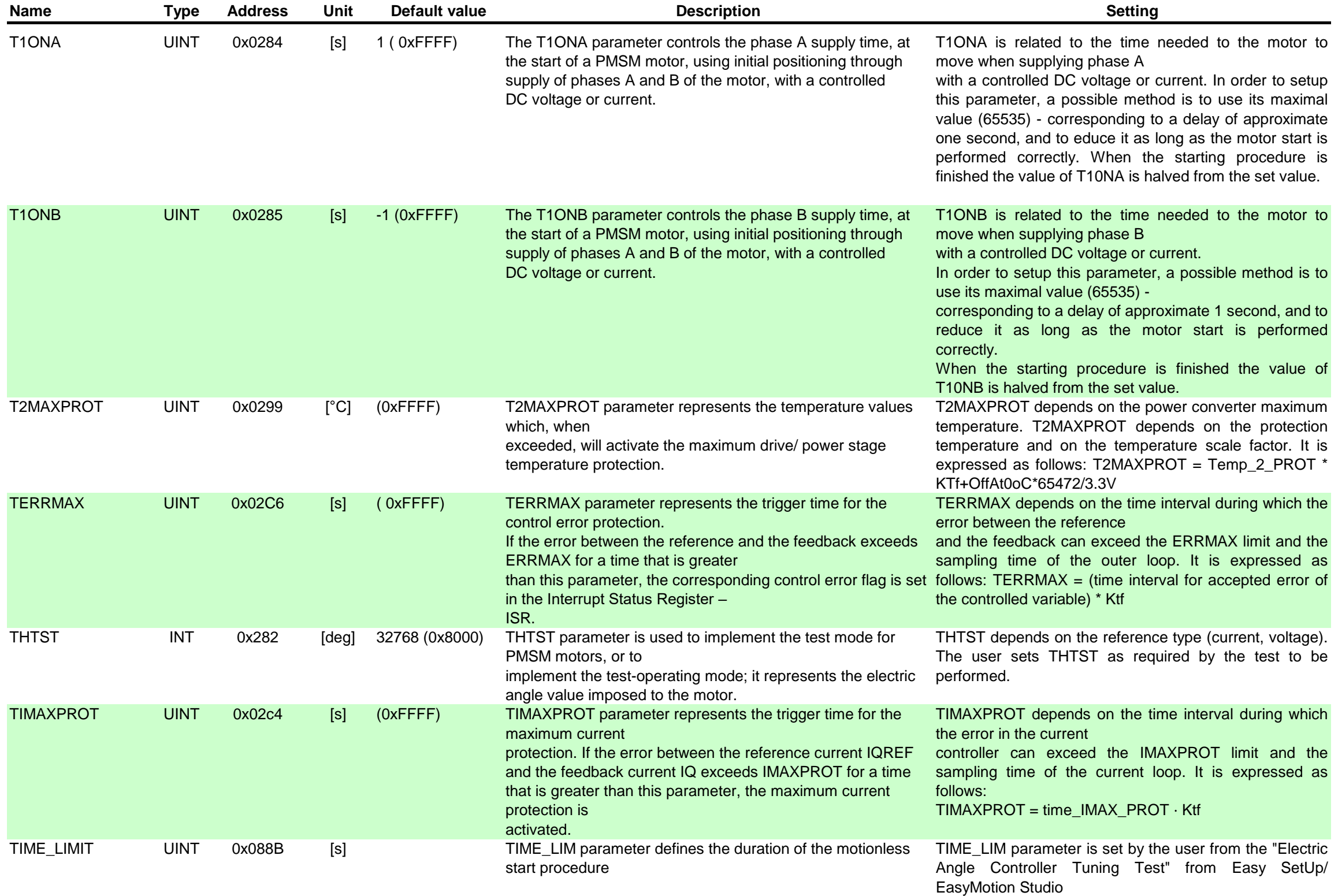

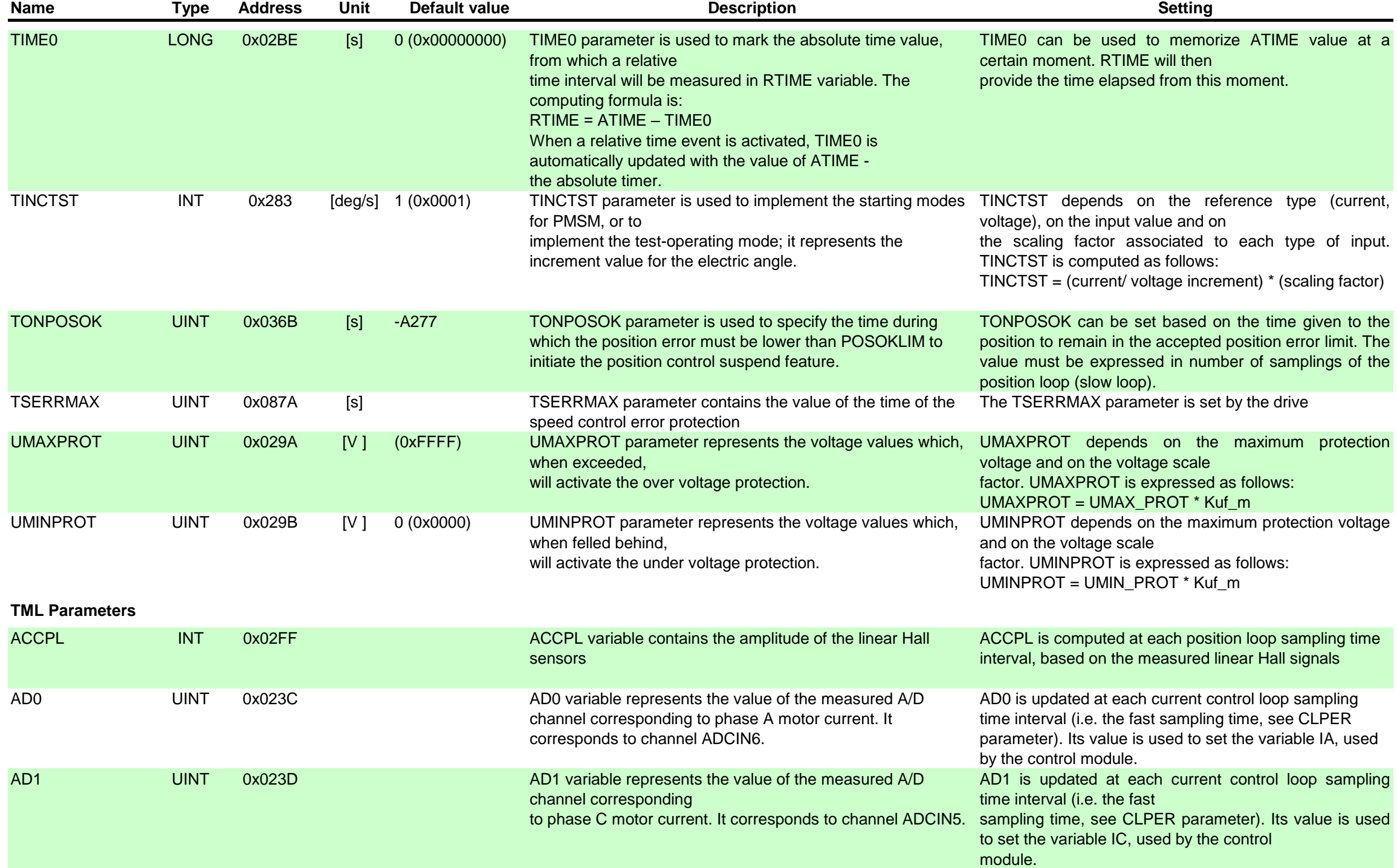

TECHNOSOFT

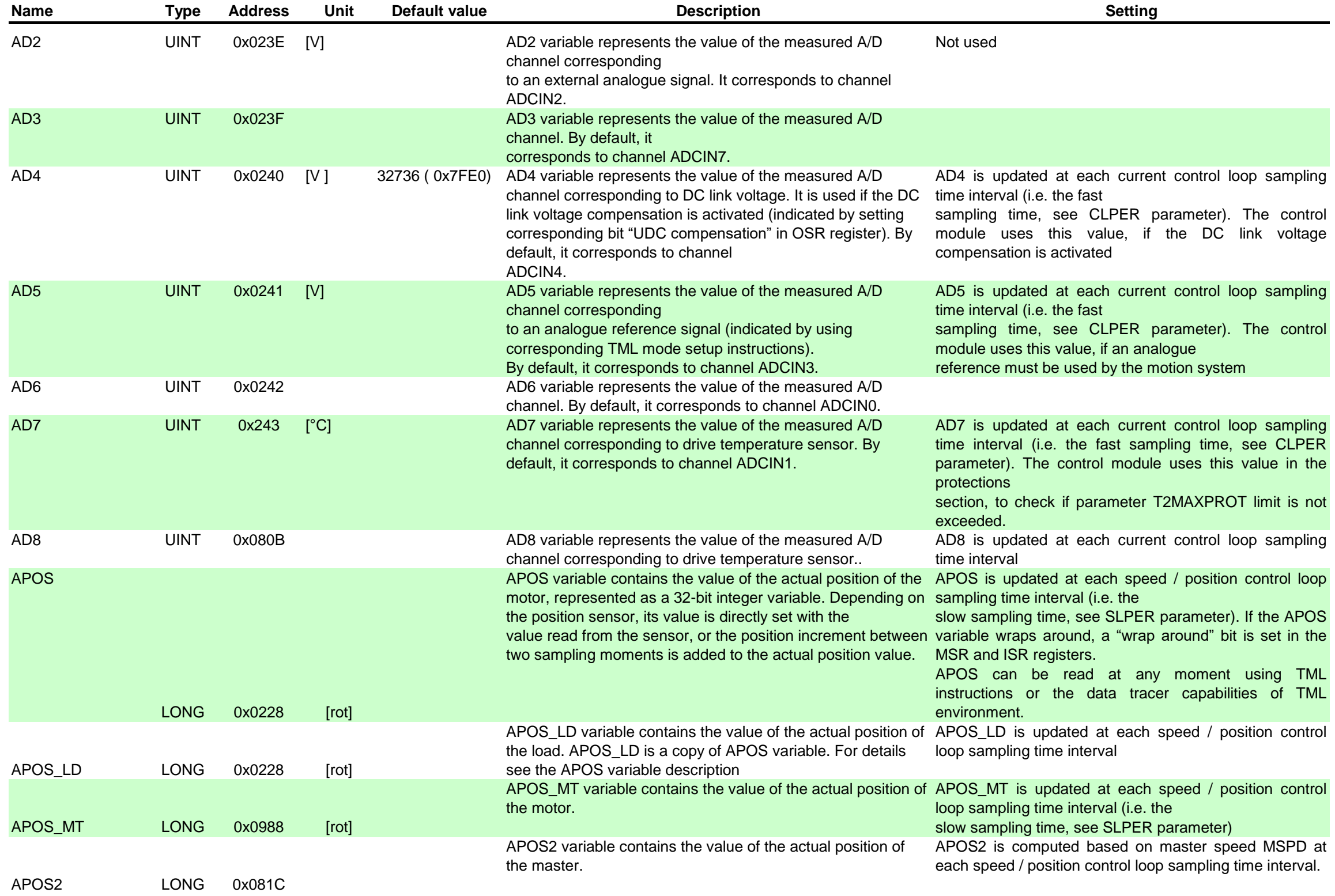

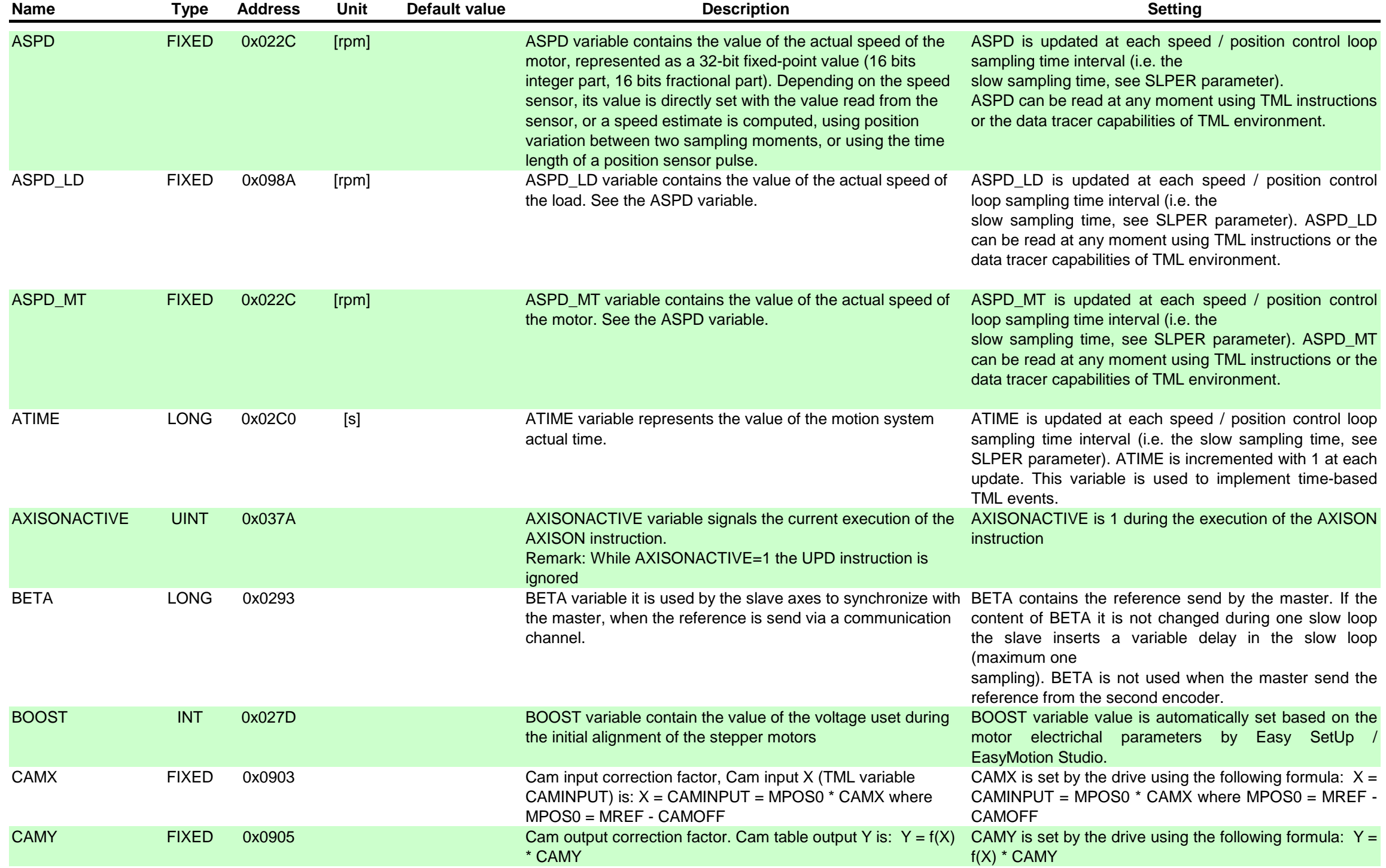

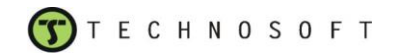

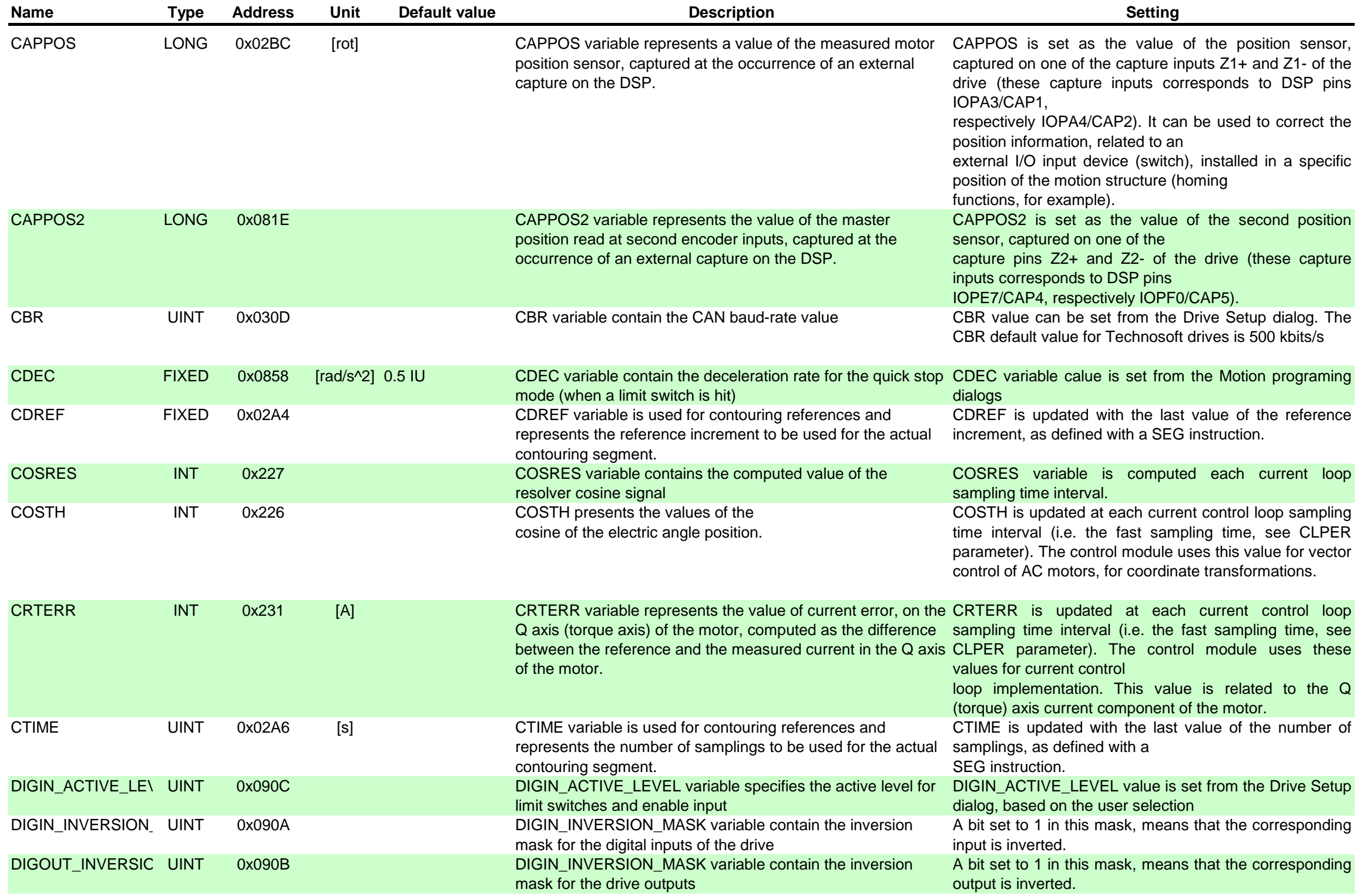

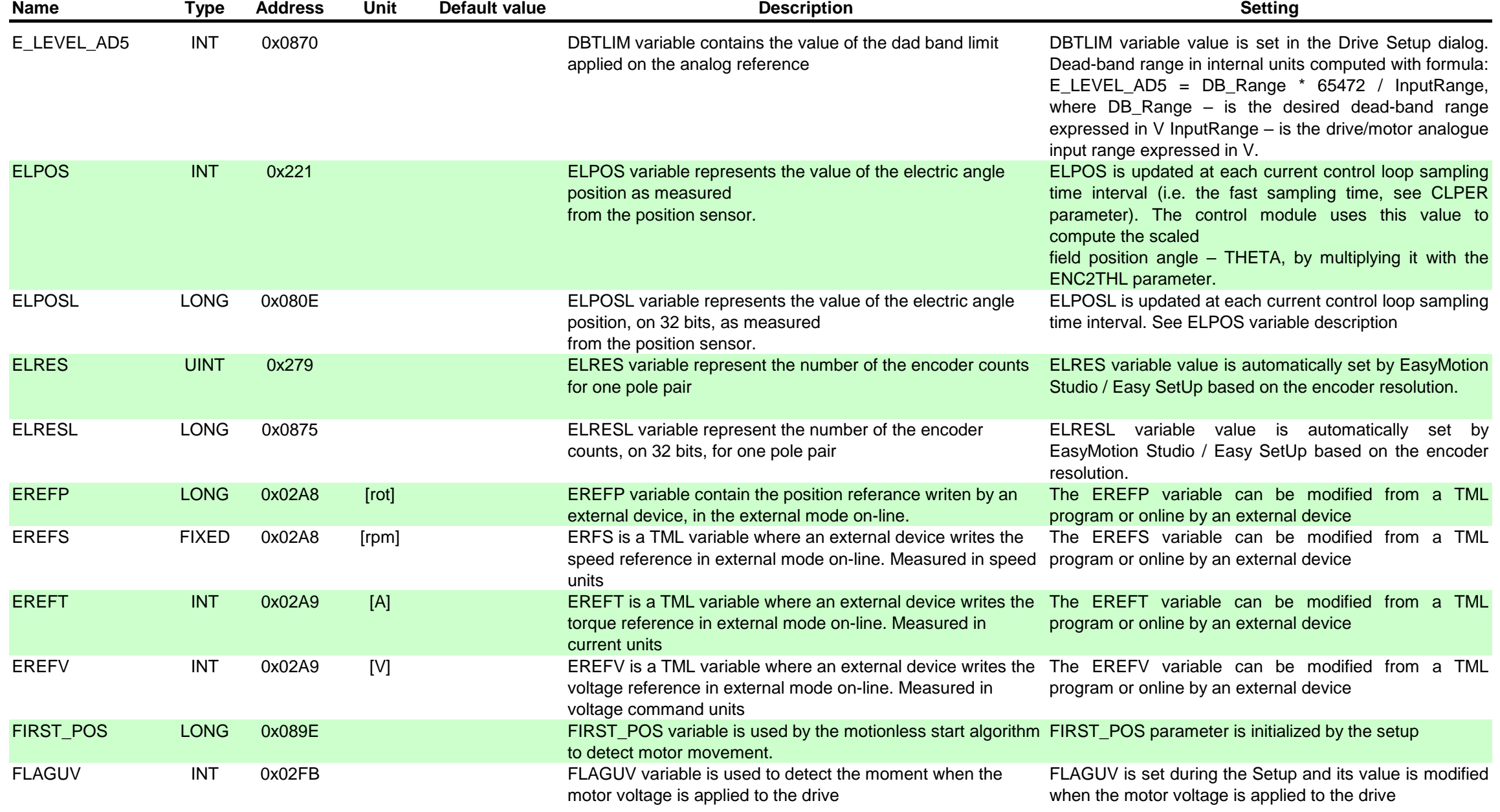

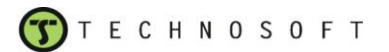

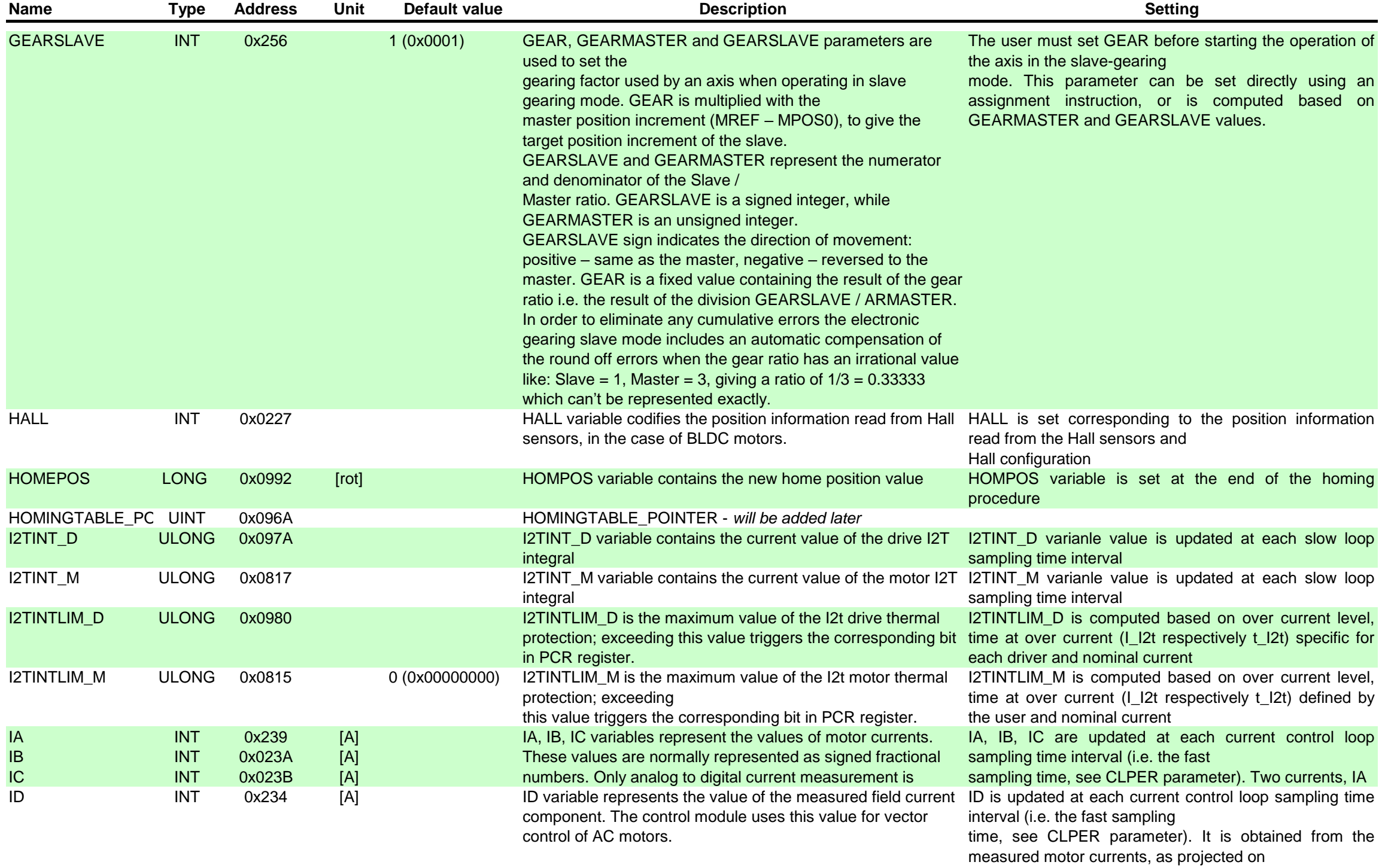

the field axis of the motor (for vector control schemes).

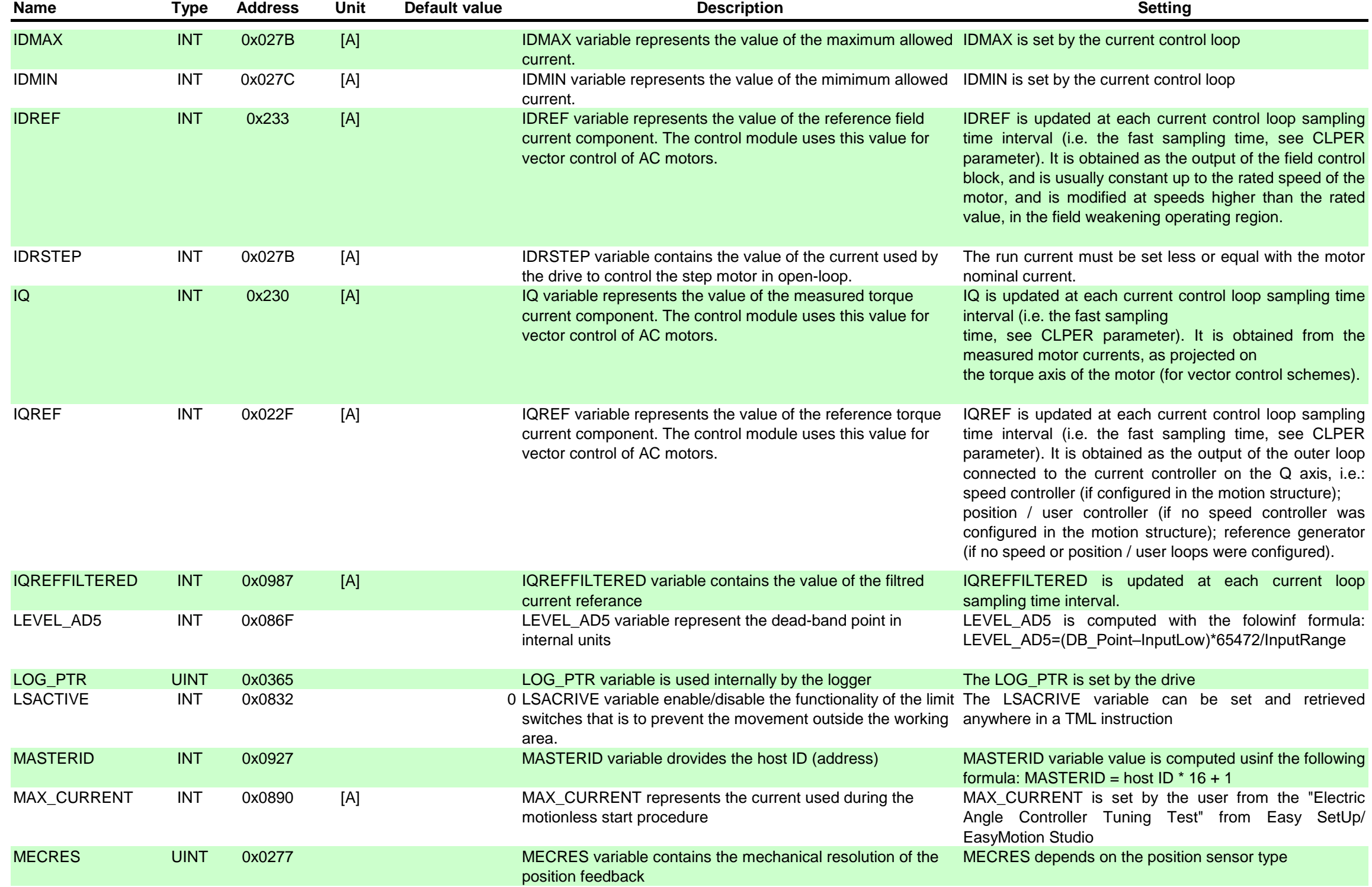

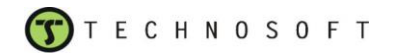

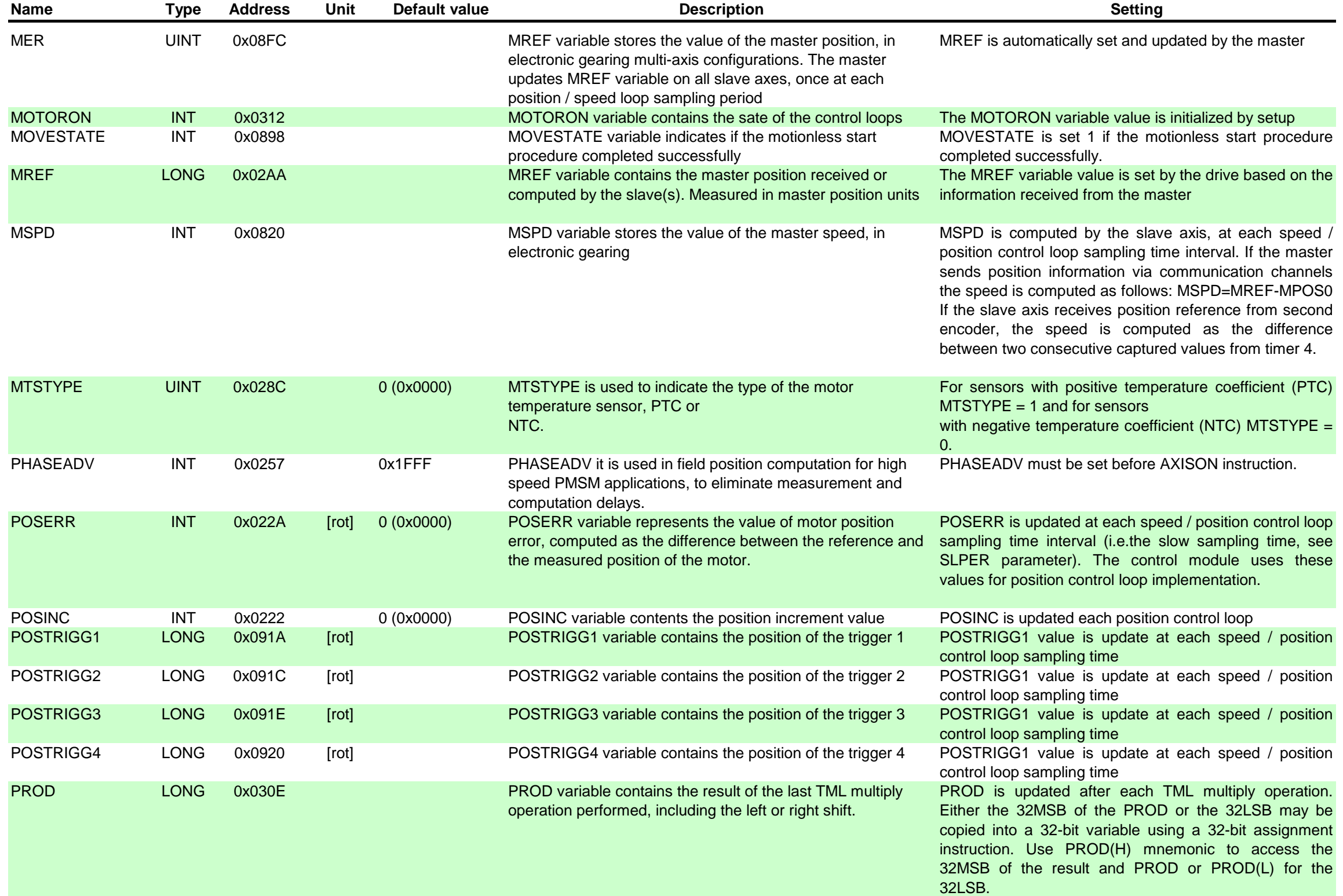

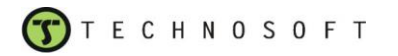

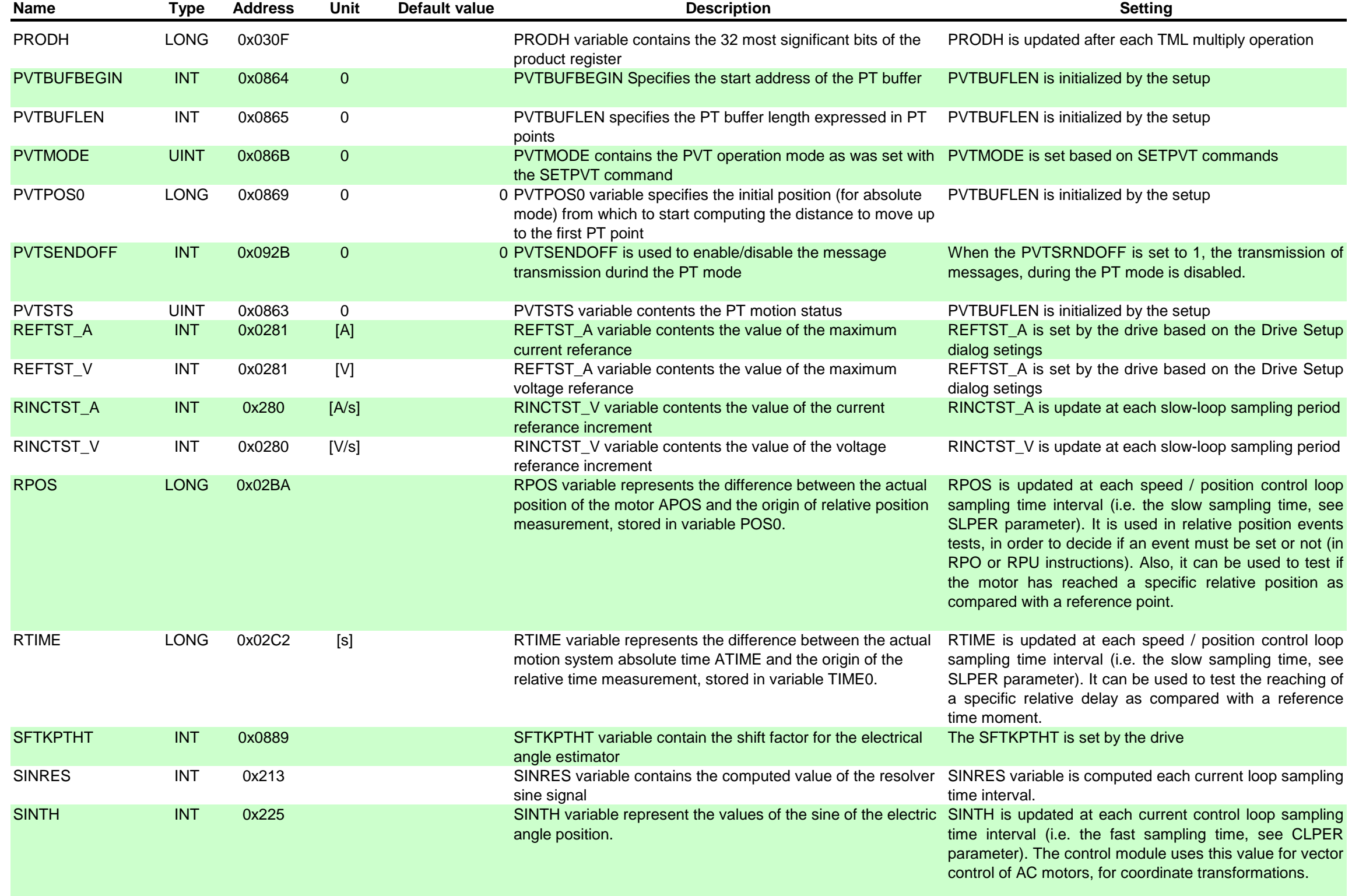

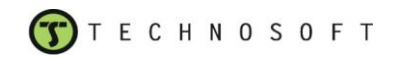

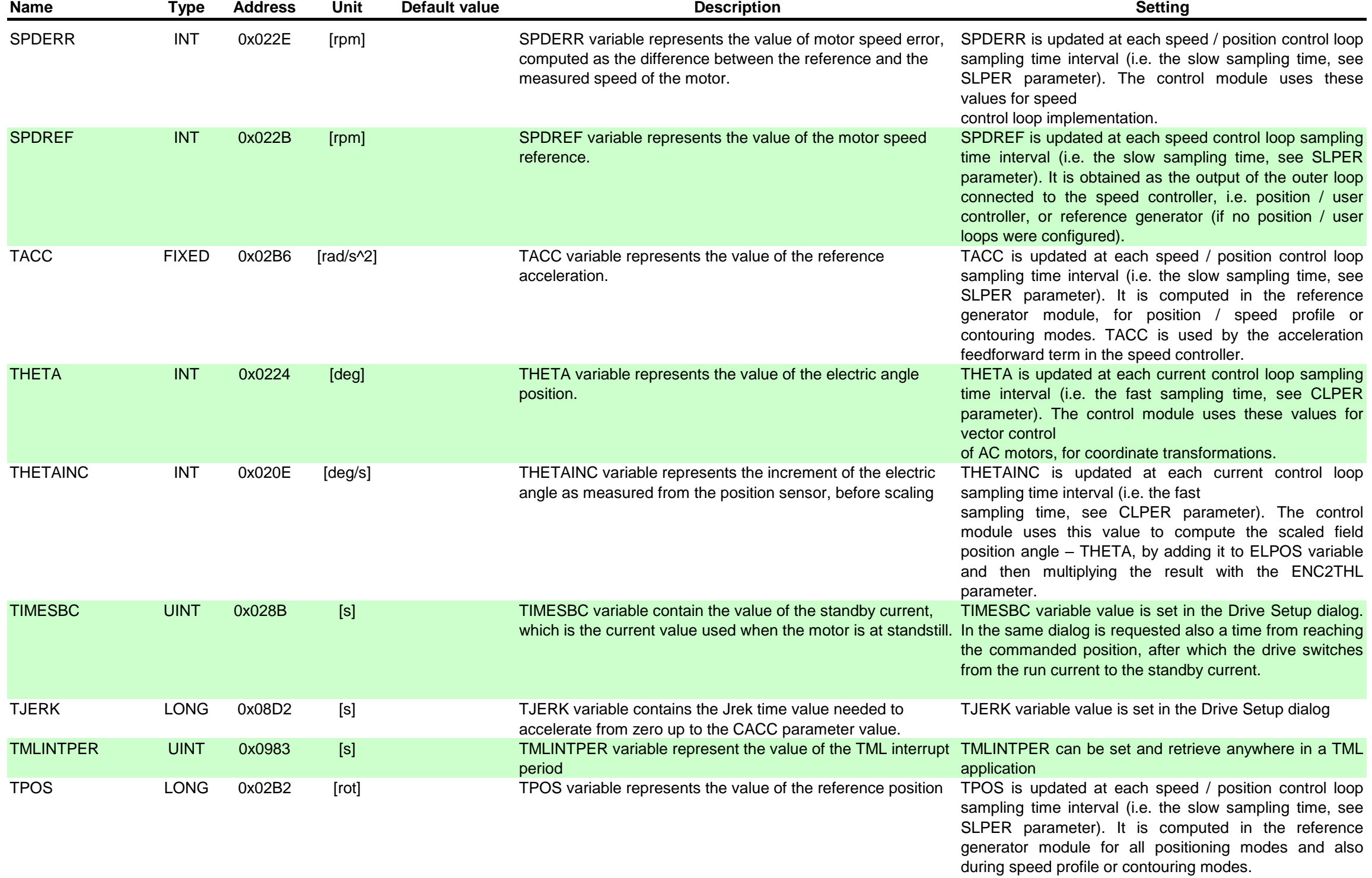

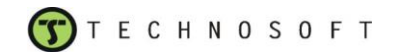

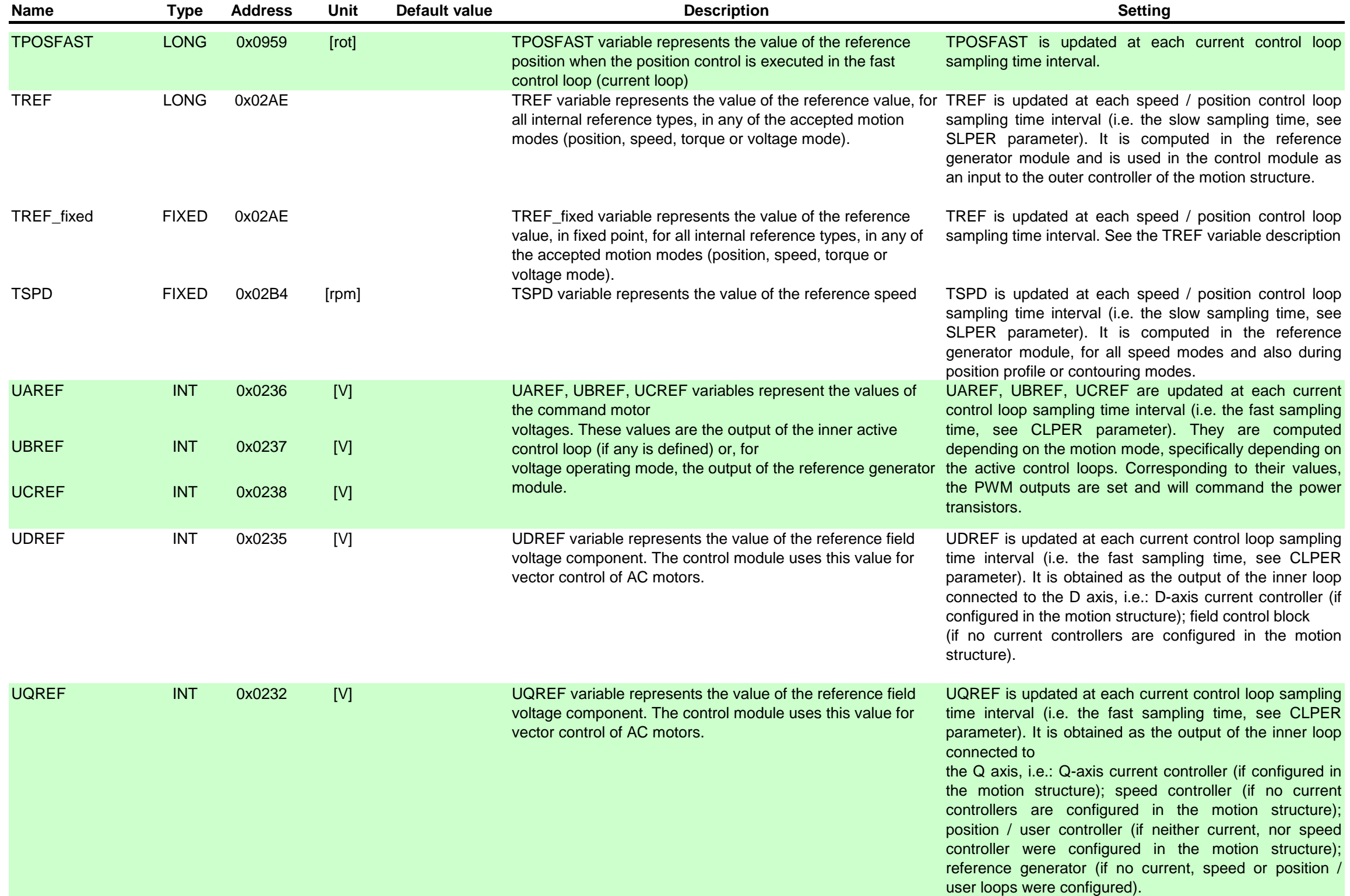

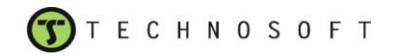

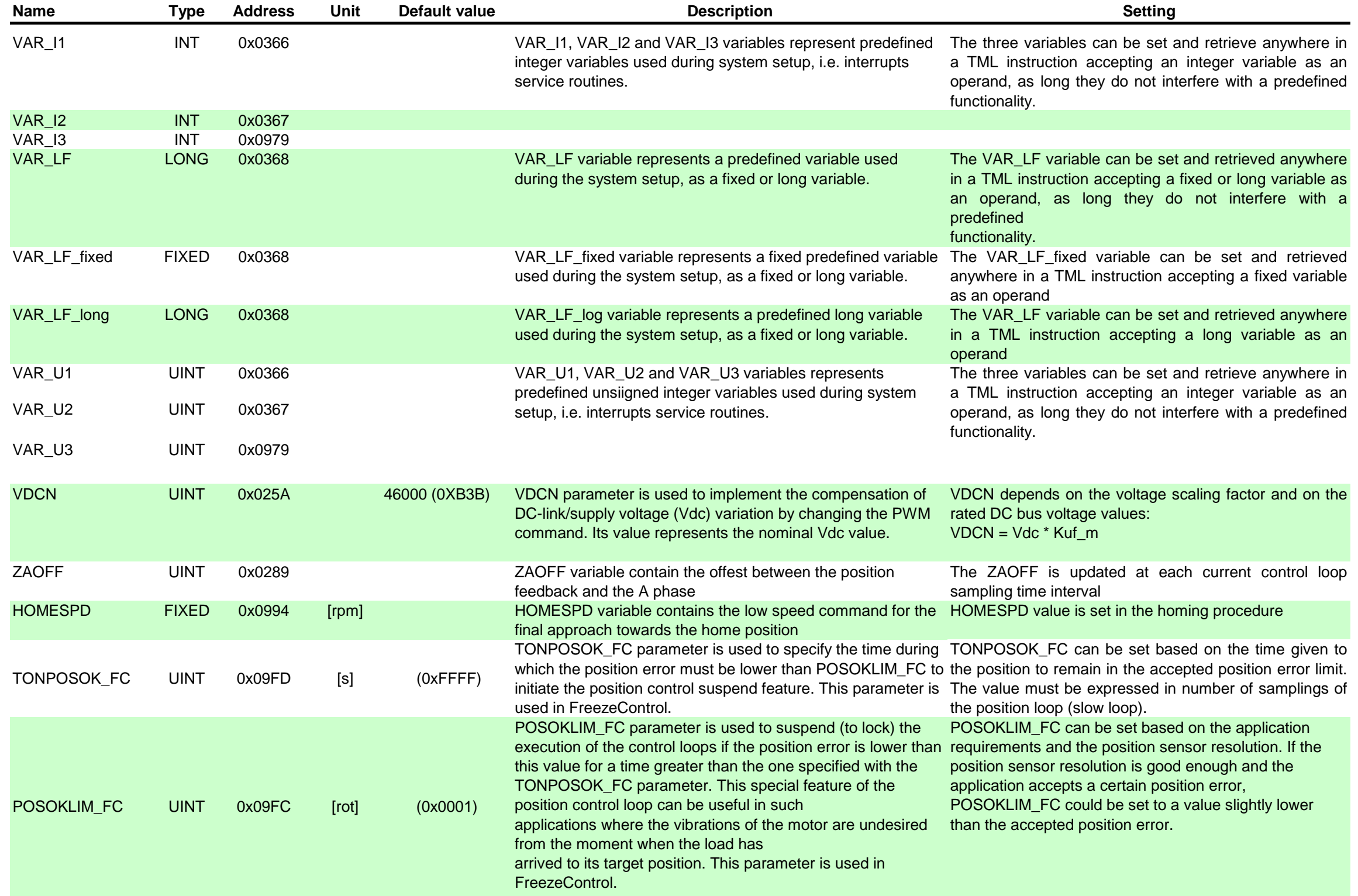